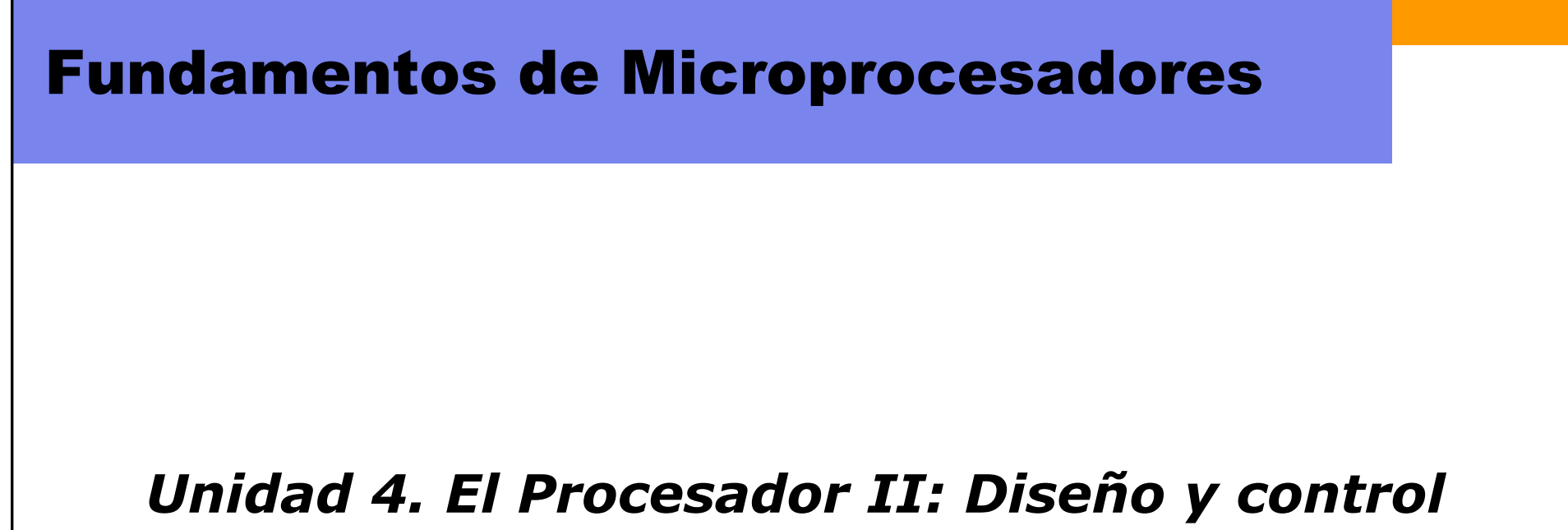

# *de la ruta de datos. Arquitectura uniciclo*

Escuela Politécnica Superior ‐ UAM

# Índice

#### • **Introducción**

- Ruta de datos uniciclo
- Control uniciclo
- Añadir más instrucciones

## Introducción

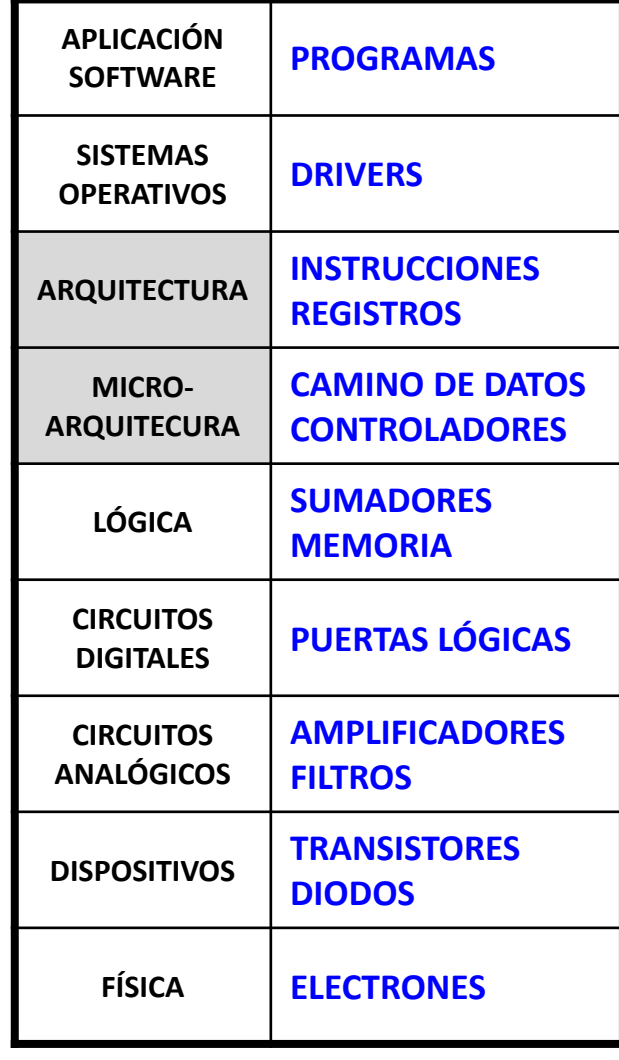

#### • Arquitectura**:**

 Es la visión que desde el punto de vista del programador se tiene del sistema computador (U3).

#### • Microarquitectura:

- Es la implementación en hardware del computador (U4 y U5).
- $\triangleright$  Ruta de datos: bloques funcionales
- ≻ Ruta de control: señales de control internas

#### Microarquitectura

- Hay múltiples implementaciones de la misma arquitectura (juego de instrucciones):
	- – Uniciclo (U4)
		- Cada instrucción se ejecuta en un ciclo de reloj
	- – Multiciclo (U5)
		- Cada instrucción se divide en pasos cortos, cada uno de un ciclo de reloj mucho más rápido
	- Segmentado (*pipelined*)
		- Cada instrucción se divide en pasos cortos
		- Se ejecutan múltiples instrucciones <sup>a</sup> la vez, cada una en un paso (segmento) distinto.

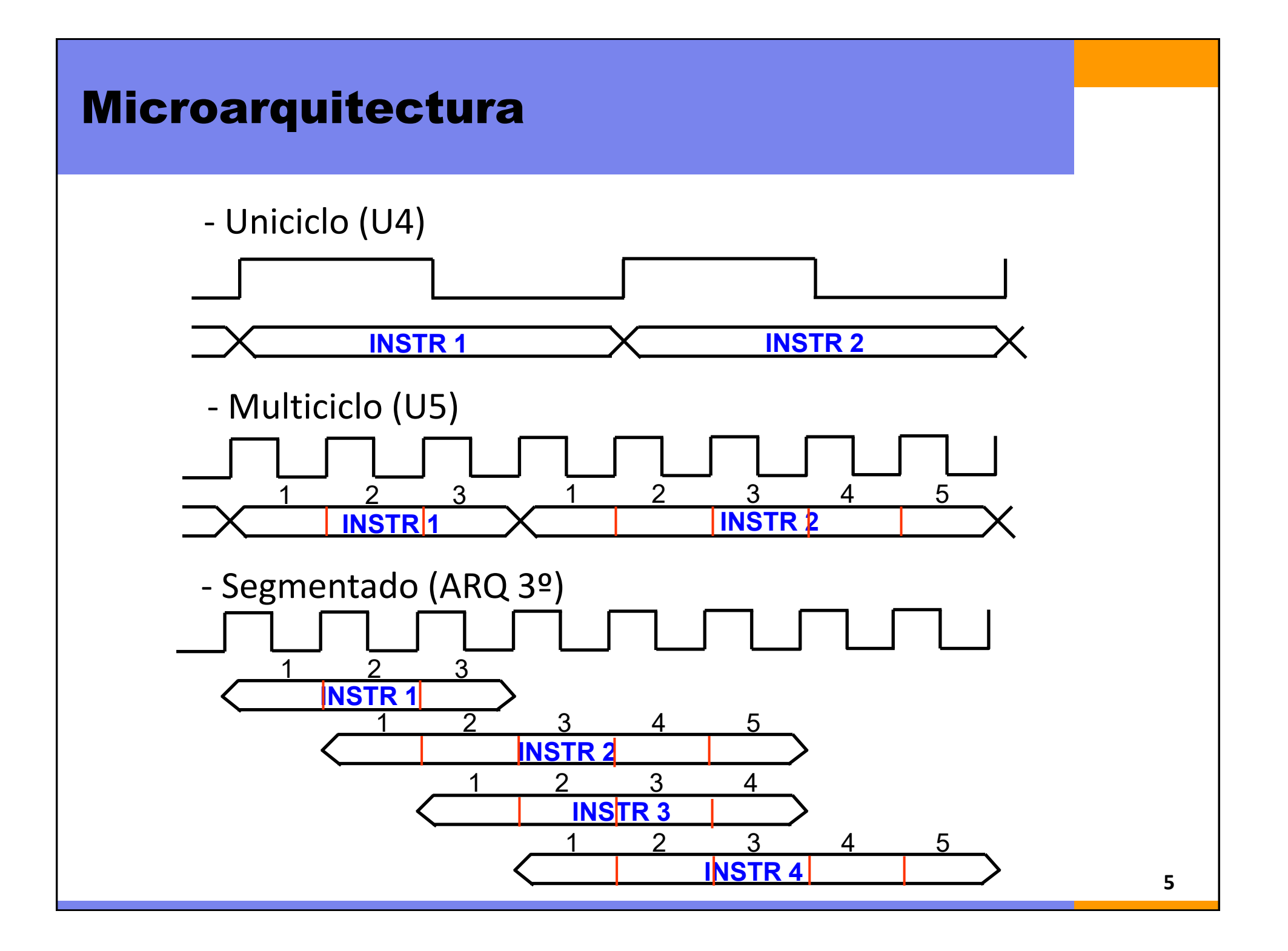

# Subconjunto del MIPS

• Para estudiar la microarquitectura consideramos inicialmente sólo un subconjunto del juego de instrucciones:

R ‐Type: and, or, add, sub, slt

 $\checkmark$  I-Type, de memoria :  $\exists w, \exists w$ 

 $\checkmark$  I-Type, de saltos: beq

- $\bullet\,$  Luego añadiremos más instrucciones ( $\land$ d $\land$ i,  $\land$  (J-Type)).
- En el laboratorio de prácticas se añadirán algunas más.

# Índice

- Introducción
- **Ruta de datos uniciclo**
- Control uniciclo
- Añadir más instrucciones

### Estado de la arquitectura

- Se puede conocer en qué situación se encuentra el micro conociendo los valores de:
	- PC
	- Banco de registros (los 32 registros)
	- Memoria (de código y de datos)
- Primeros elementos a considerar en la ruta de datos:

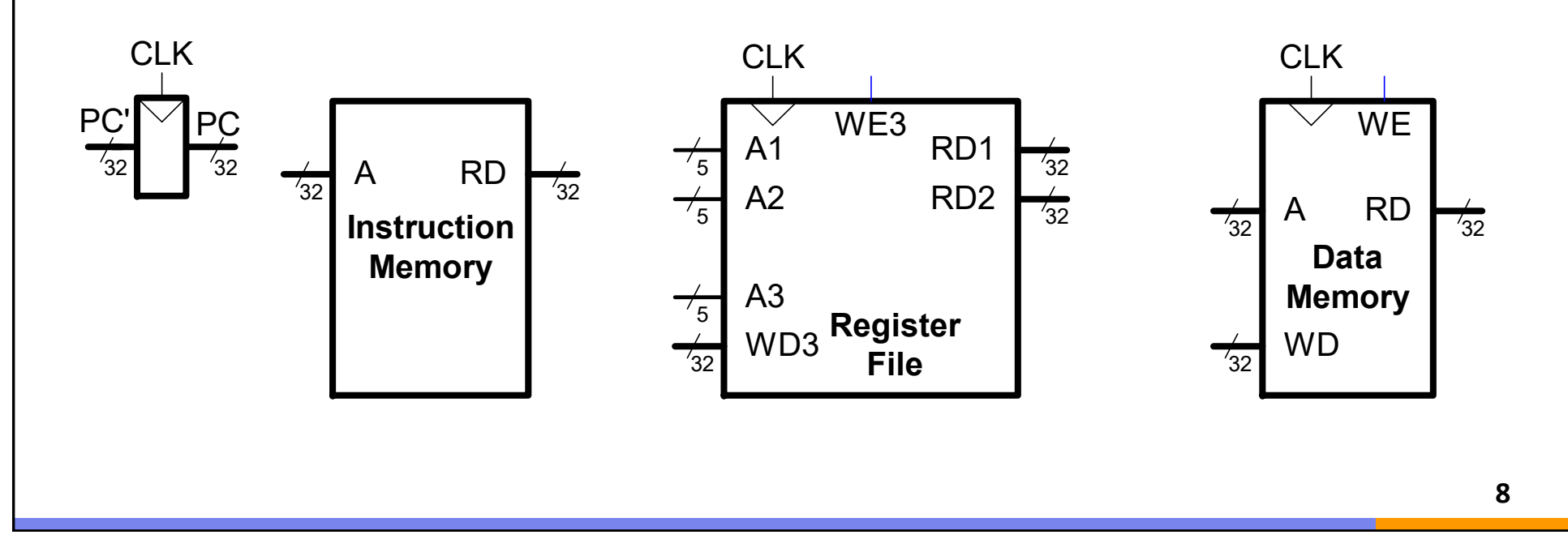

# Ruta de datos: captura  $\perp \! \! \! \vee$

El análisis de la ruta de datos comienza con la instrucción: (**0x8C112000**) **lw \$s1,0x2000(\$0)**y los pasos para ejecutarla:

**PASO 1:** captura de instrucción (*fetch*)

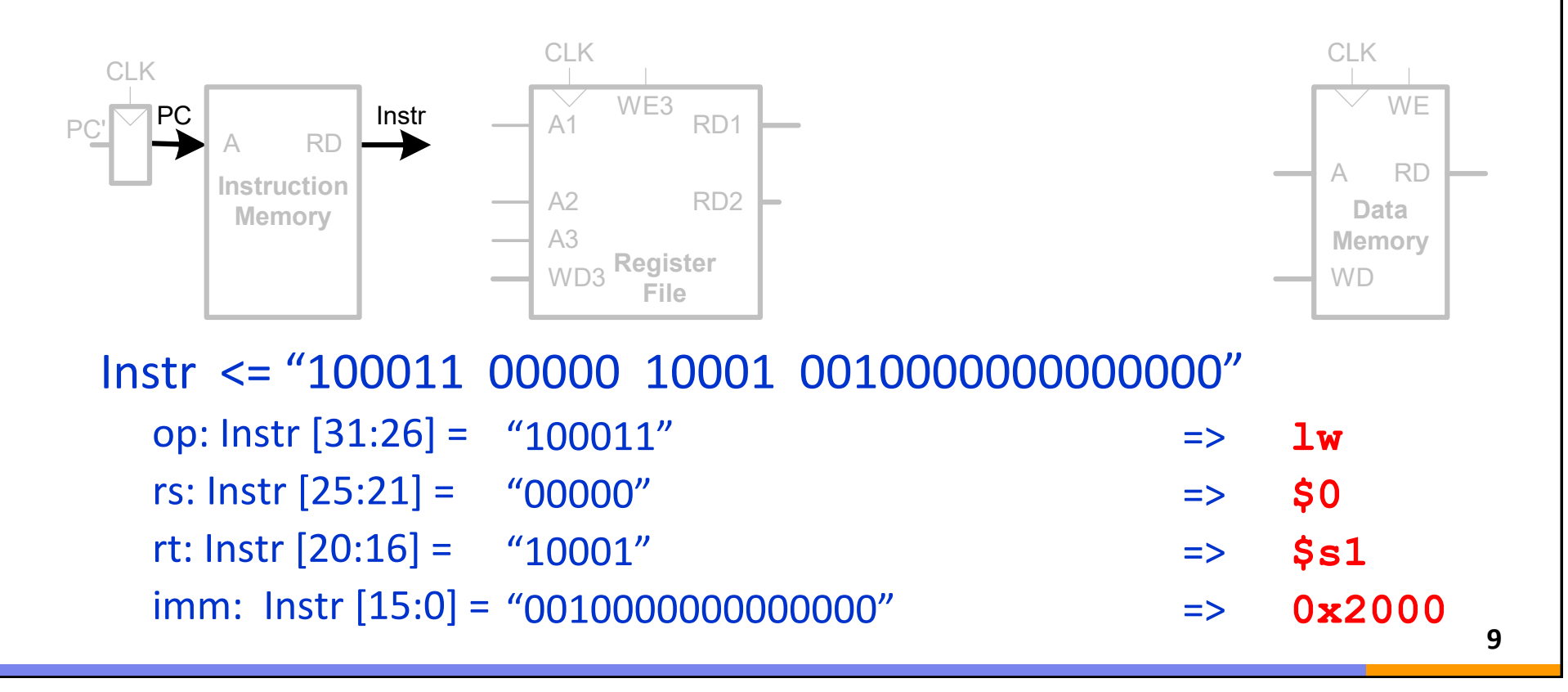

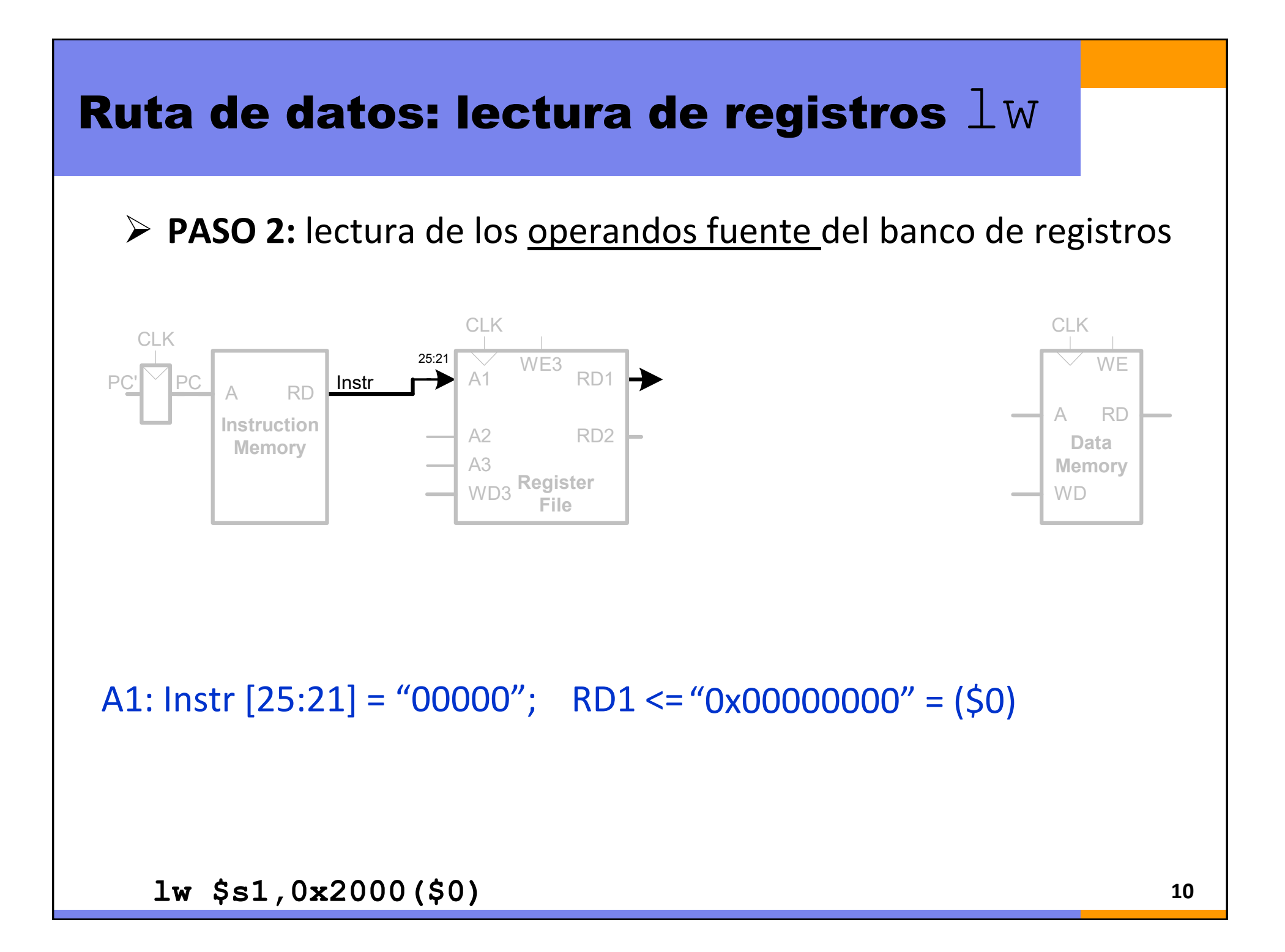

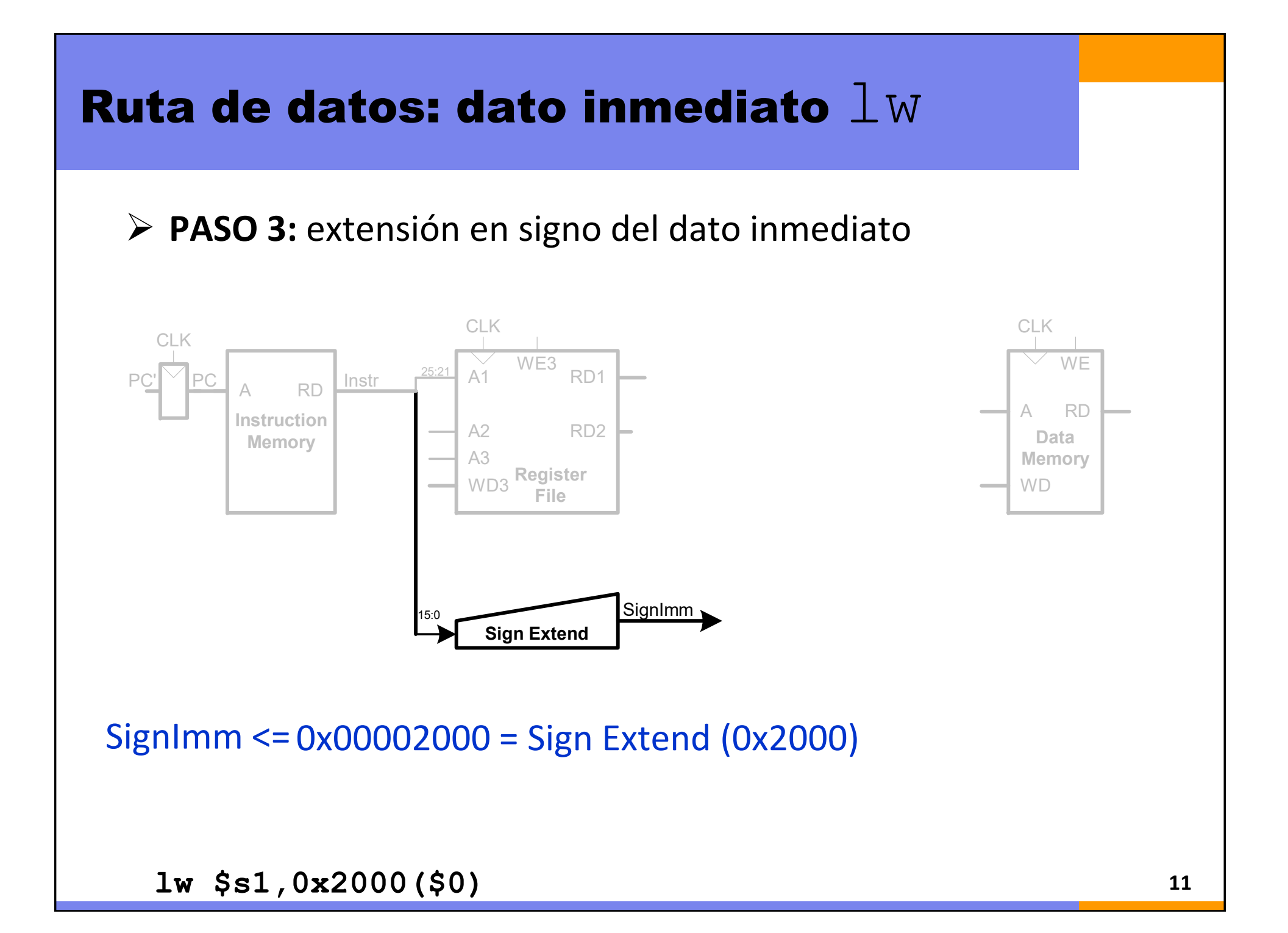

# Ruta de datos: dirección  $\perp \! \! \vee \!$

**PASO 4:** calcular la dirección para acceso <sup>a</sup> memoria de datos sumando ([rs] + SignImm) en la ALU

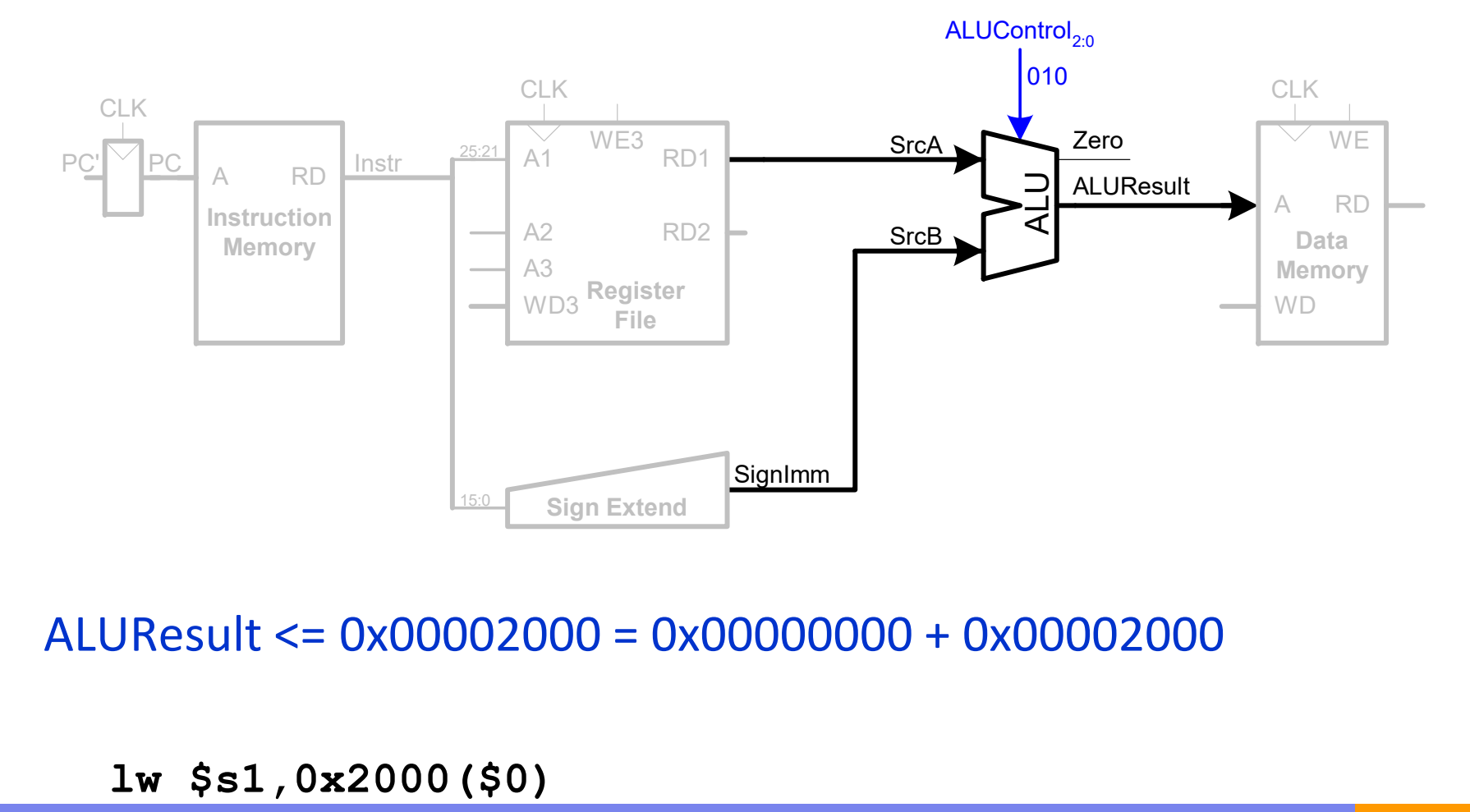

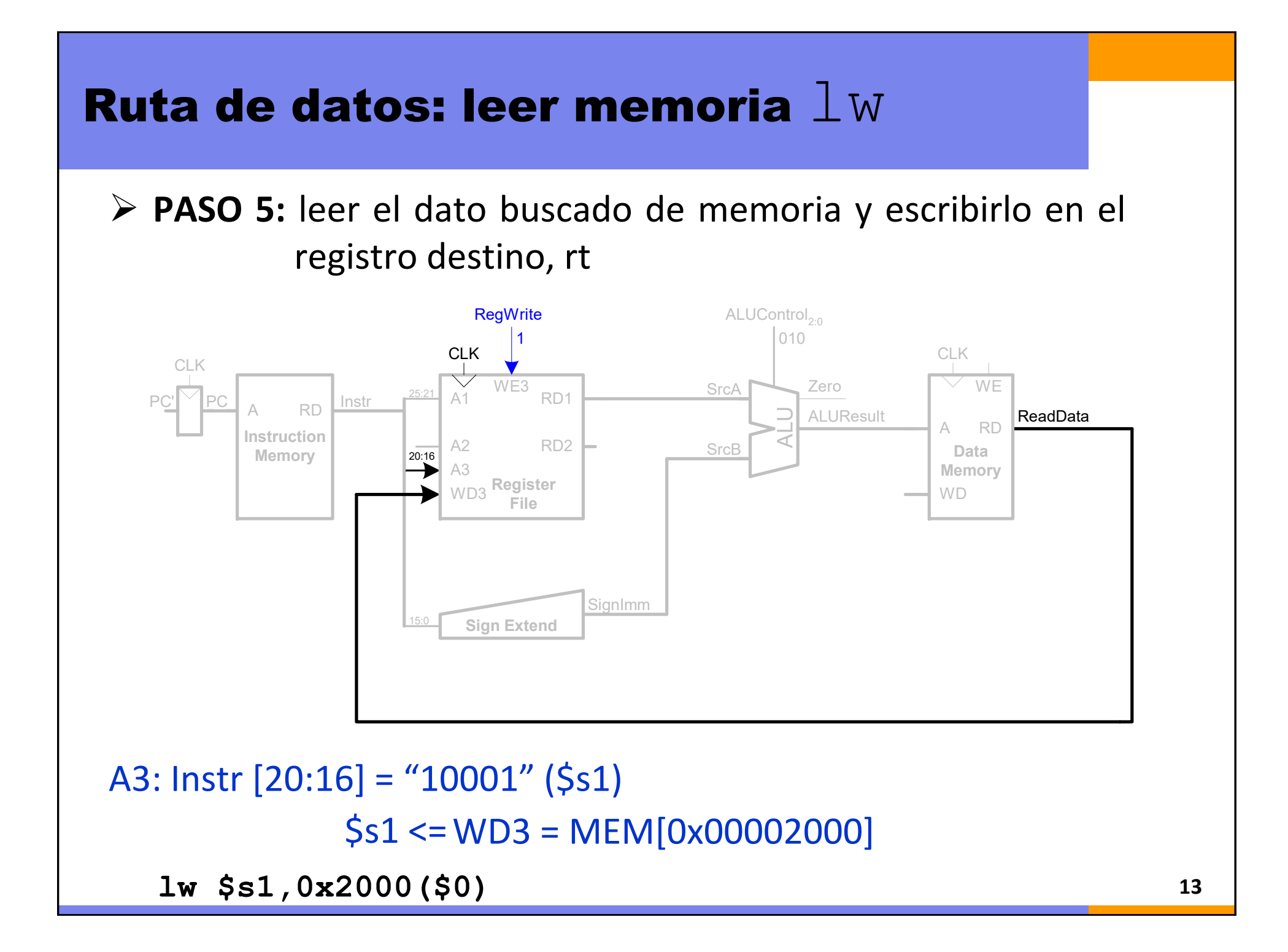

# Ruta de datos: incrementar PC

**PASO 6:** incrementar el PC en 4 para tener la dirección de la próxima instrucción

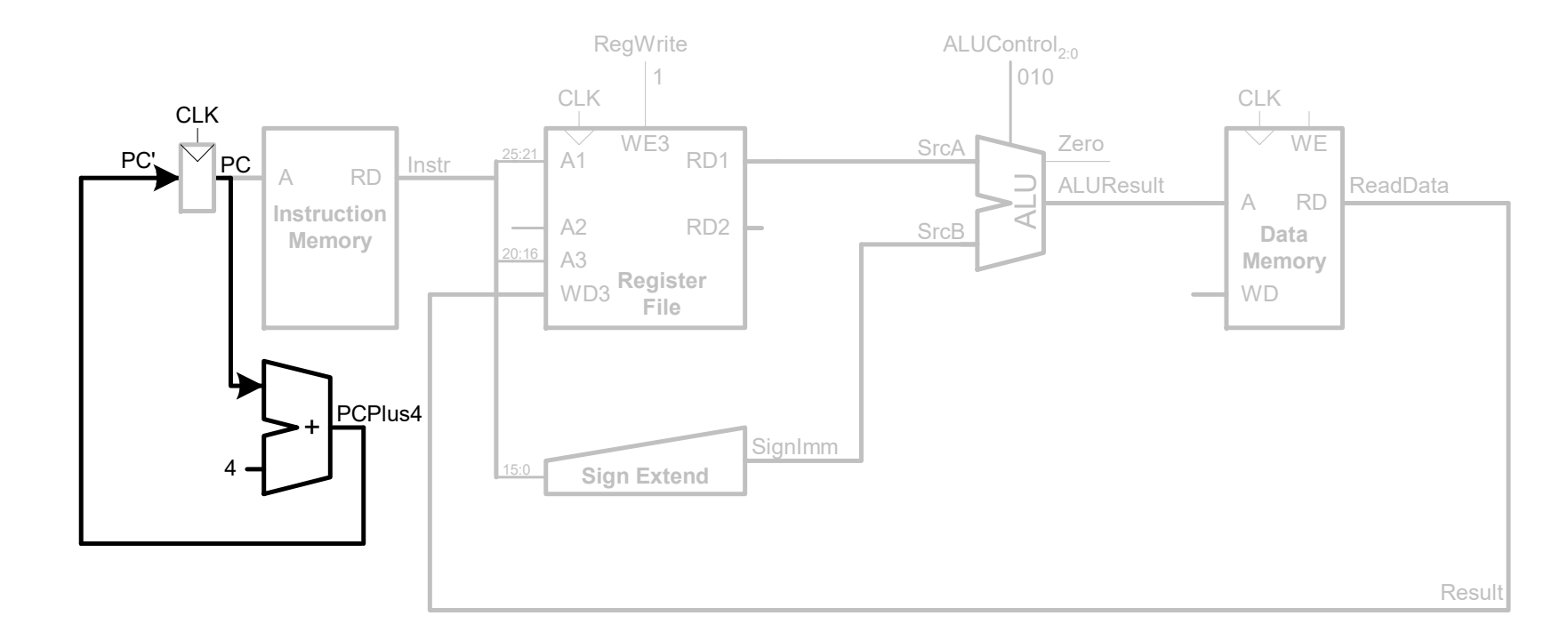

 $$PC < = $PC + 4$ 

**lw \$s1,0x2000(\$0)**

#### + Ruta de datos: instrucción  ${\tt SW}$

Sobre esta ruta de datos, vemos qué falta para otras instrucciones: Empezamos con sw \$s1,0x2000(\$0) (**0xAC112000**)

Pasos 1, 2, 3 y 4 iguales que en el caso de lw

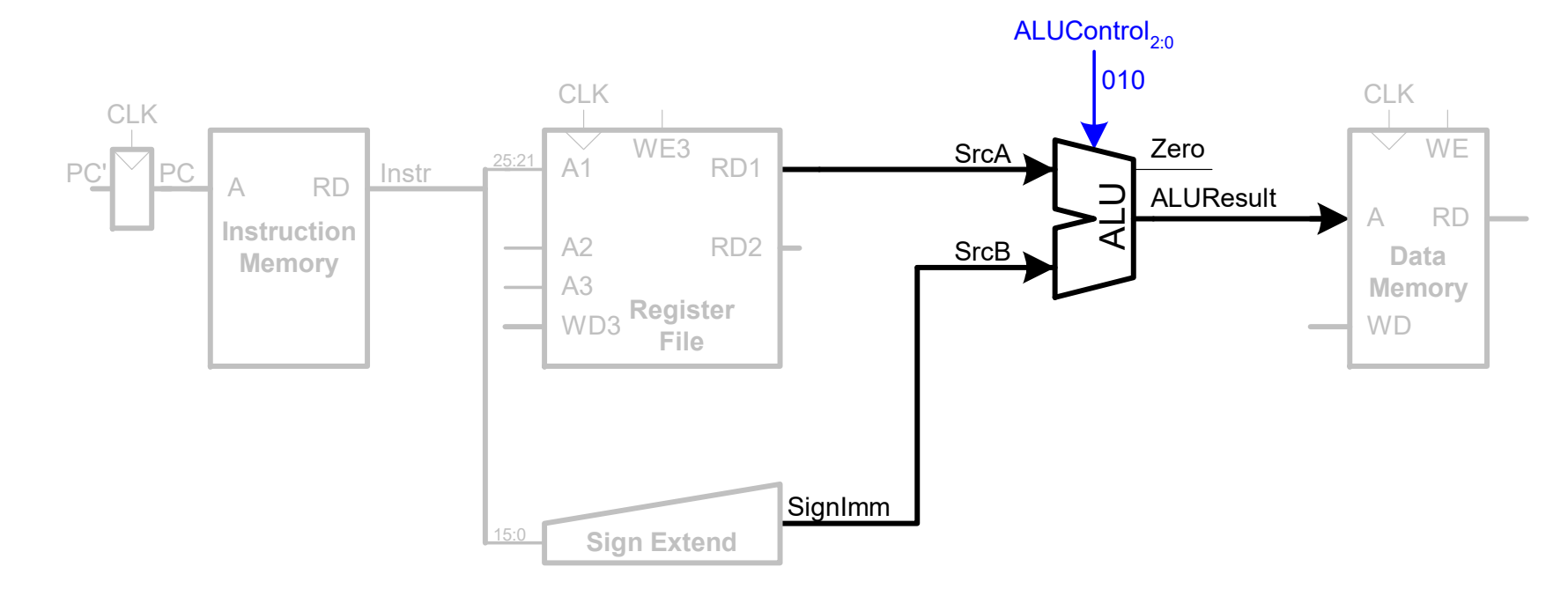

ALUResult <= 0x00002000 = 0x00000000 + 0x00002000

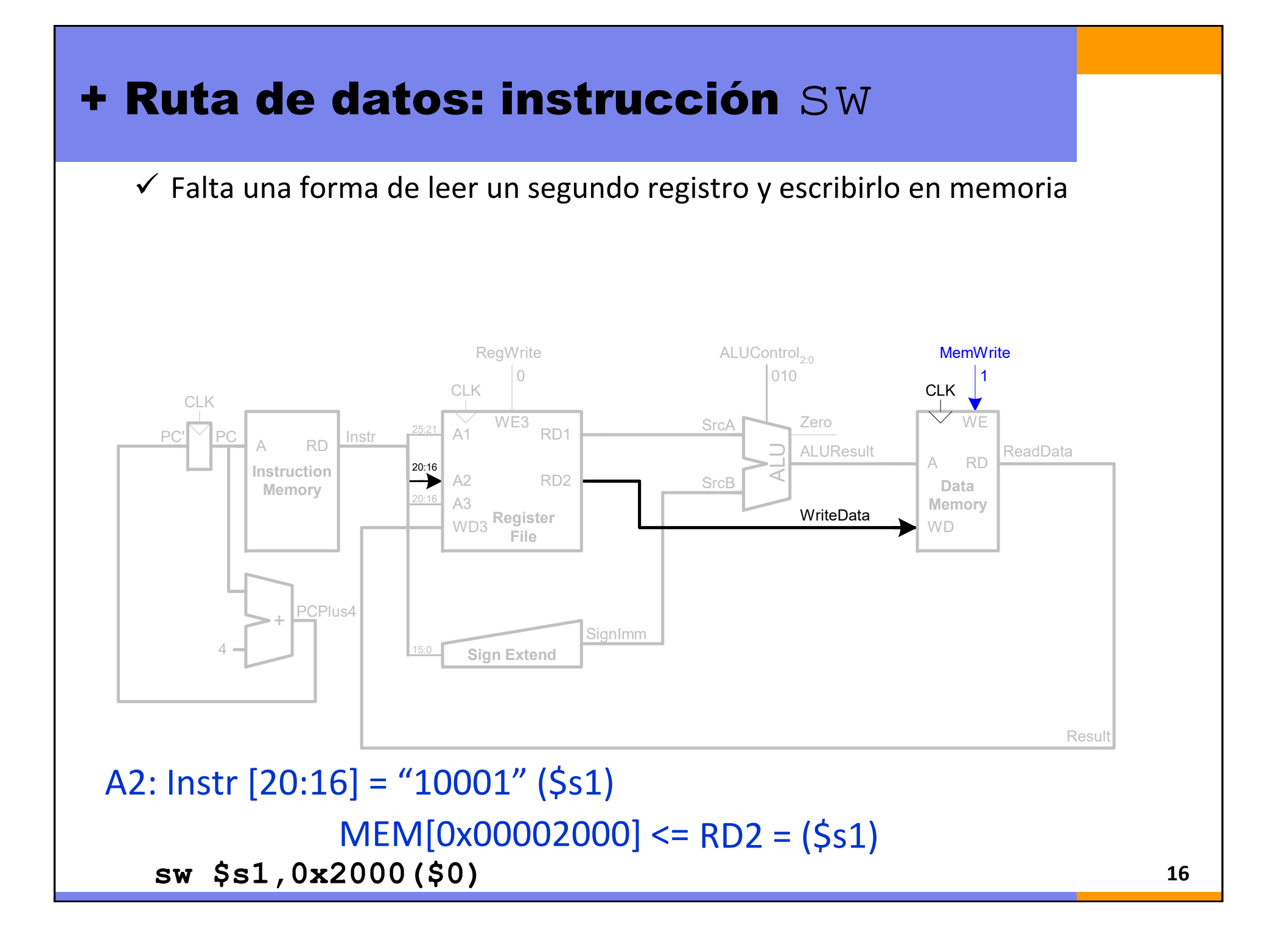

#### + Ruta de datos: Instrucciones tipo-R

Ejemplo: add \$s1, \$t1, \$t2 (**0x012A8820**)

 $\checkmark$  Leer dos registros fuente, rs y rt. Ambos son entradas de la ALU

 $\checkmark$  Lo que se escribe en registro es ALUResult y no lo que viene de memoria  $\checkmark$  Se escribe en rd (en lugar de rt).

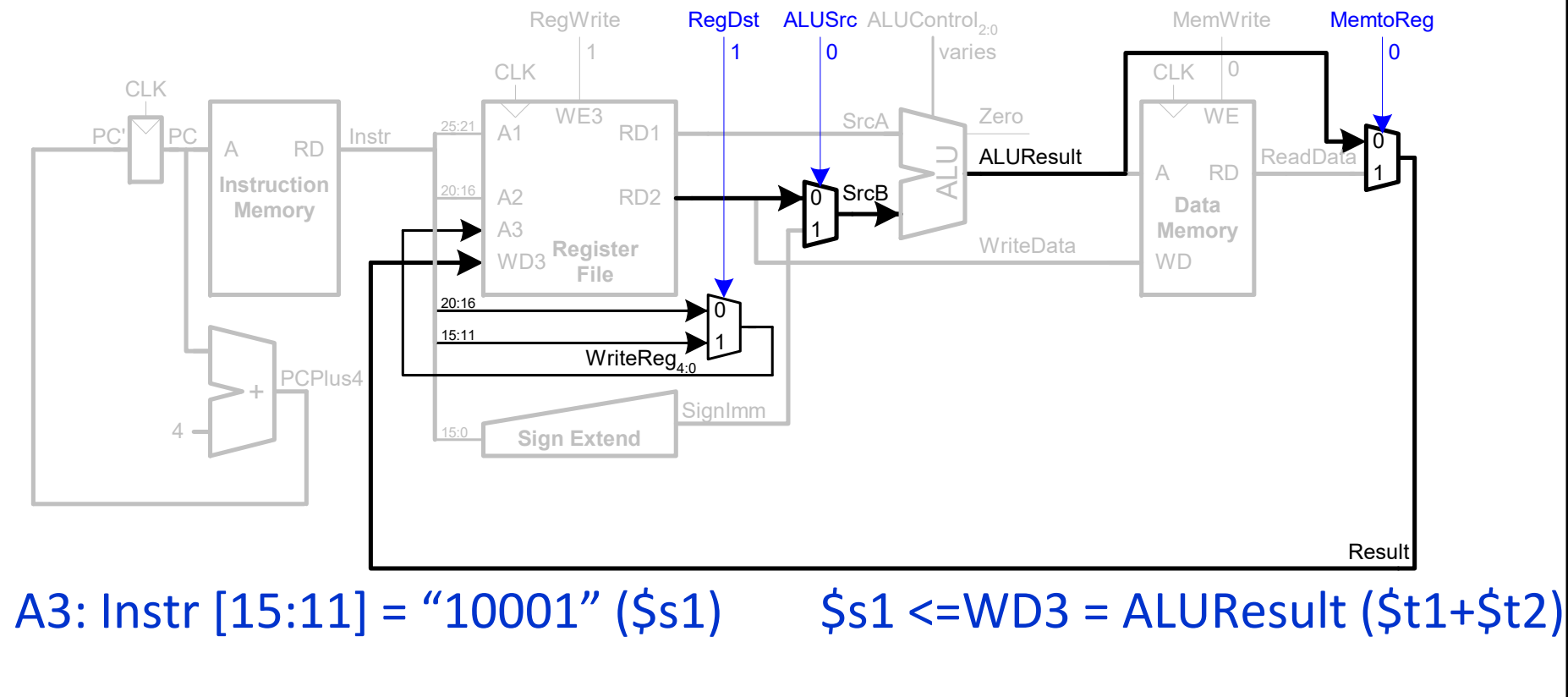

## + Ruta de datos: instrucción  $\mathsf{beq}\,$

Se decide si se salta <sup>o</sup> no con la bandera Z

Cálculo de la dirección de salto (*Branch Target Address*):

BTA = (PC+4) + (Sign Extend {imm << 2})

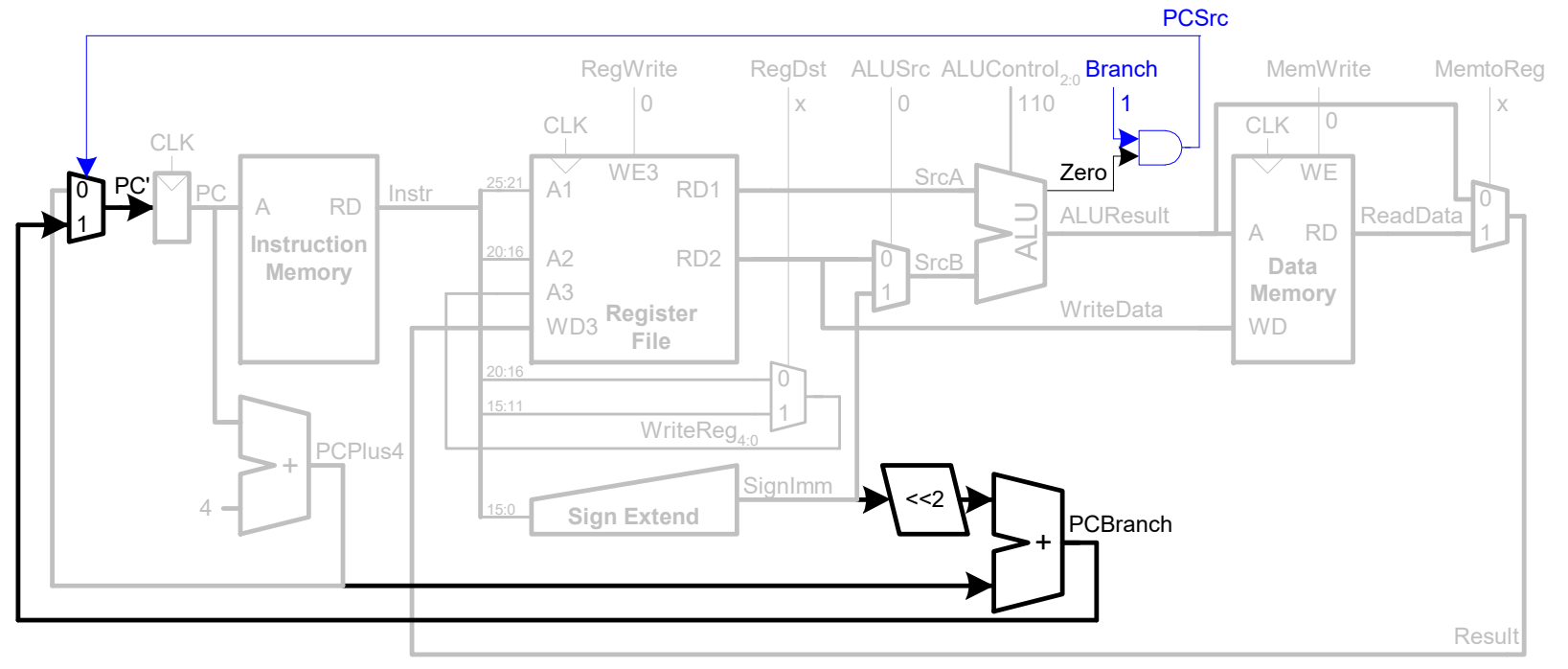

Branch se pondrá a 1 si se está ejecutando un beq PCSrc se pondrá a 1 si Branch=1 y la condición de salto se cumple (Z=1)

### Ruta de datos y de control

Las señales de control se generan según cada instrucción **(Hay que decodificar opcode y funct)**

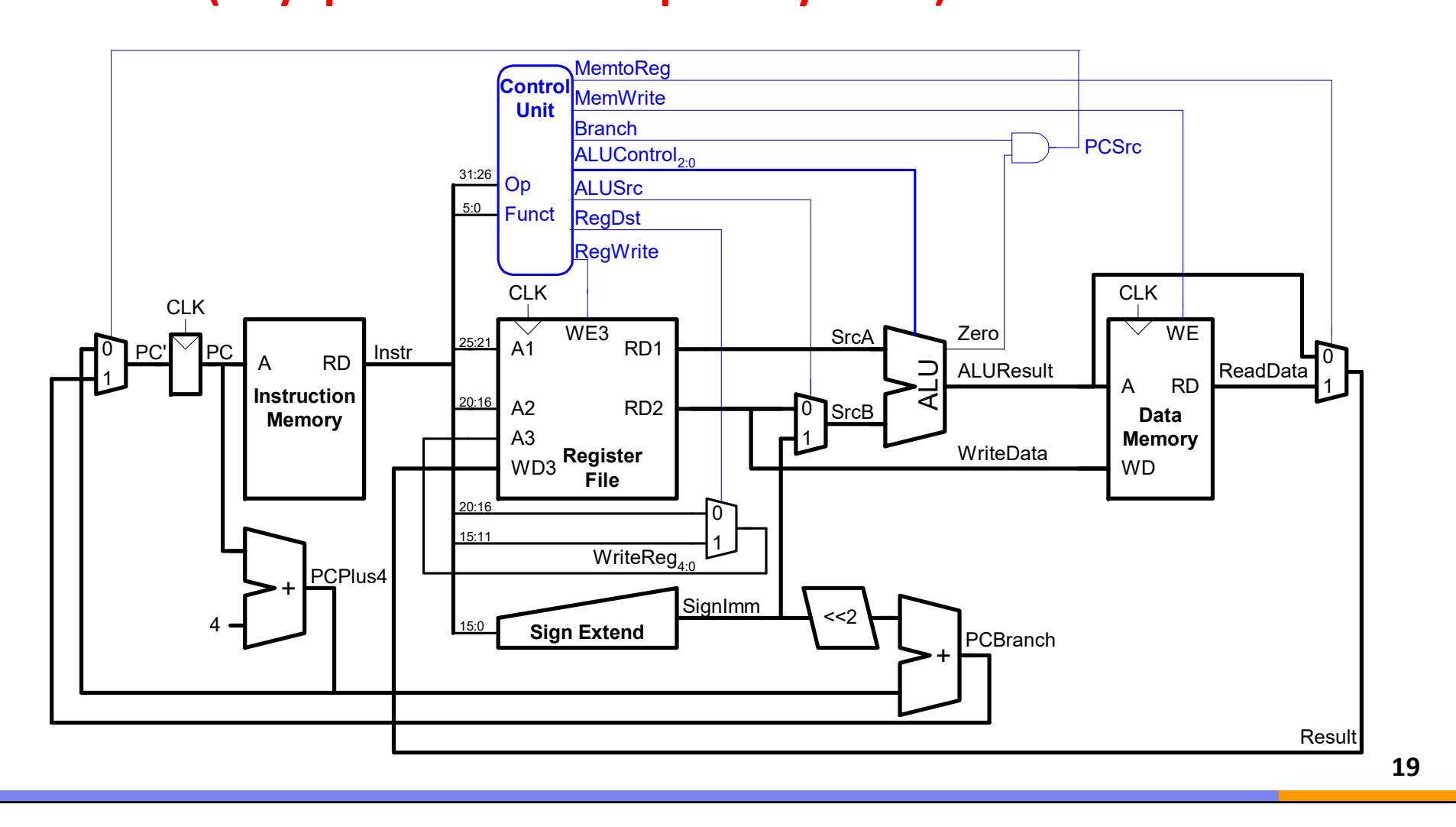

# Índice

- Introducción
- Ruta de datos uniciclo
- **Control uniciclo**
- Añadir más instrucciones

## Unidad de Control

- $\bullet$  La Unidad de Control UC, genera dos buses de control:
	- ALUControl (3 bits): depende de **opcode** y **funct**
	- Resto (6 bits): sólo depende de **opcode**, no depende de **funct**

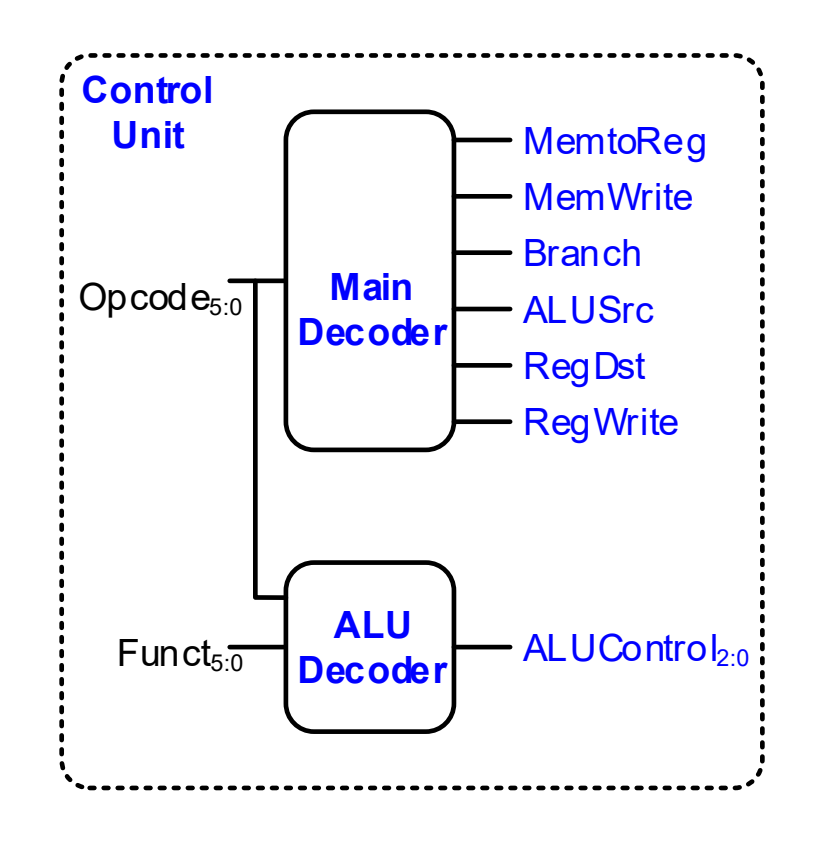

#### Decodificador de la ALU

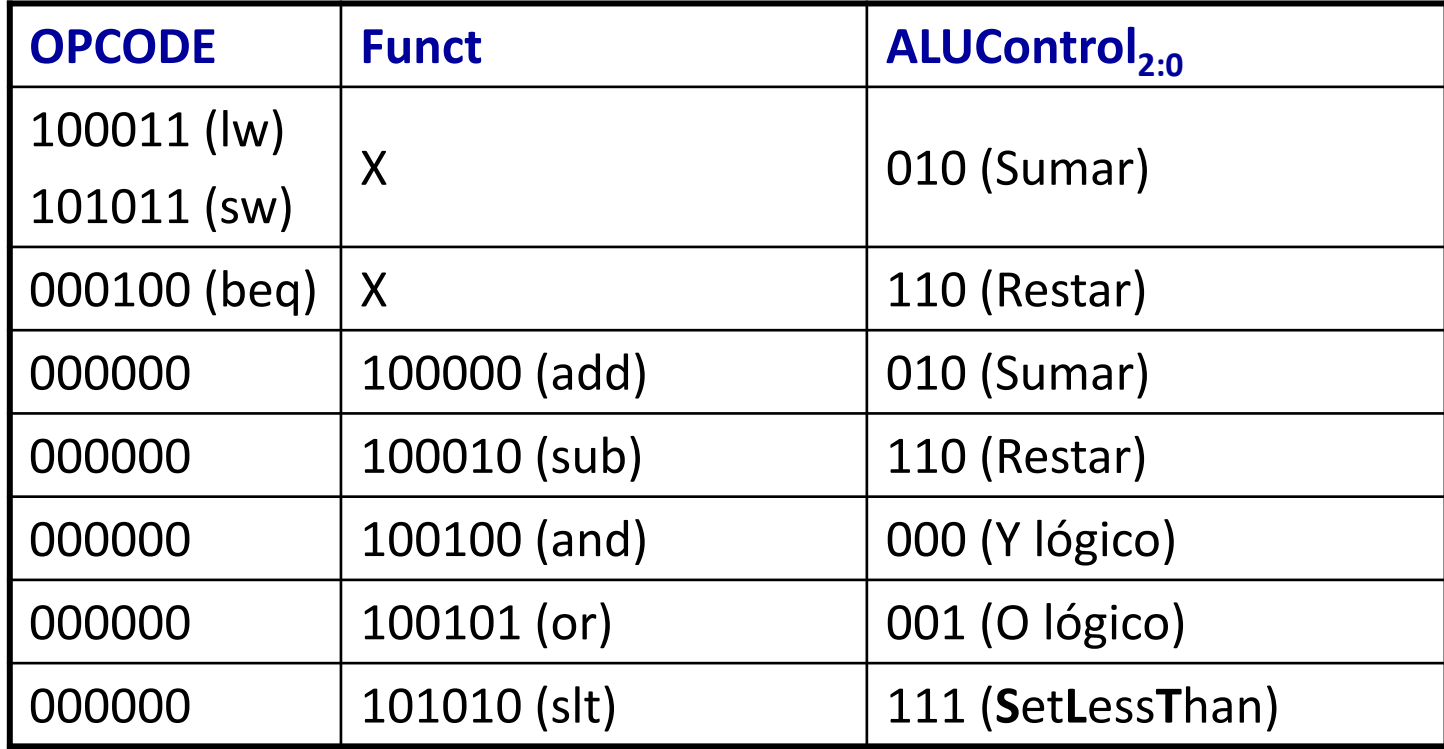

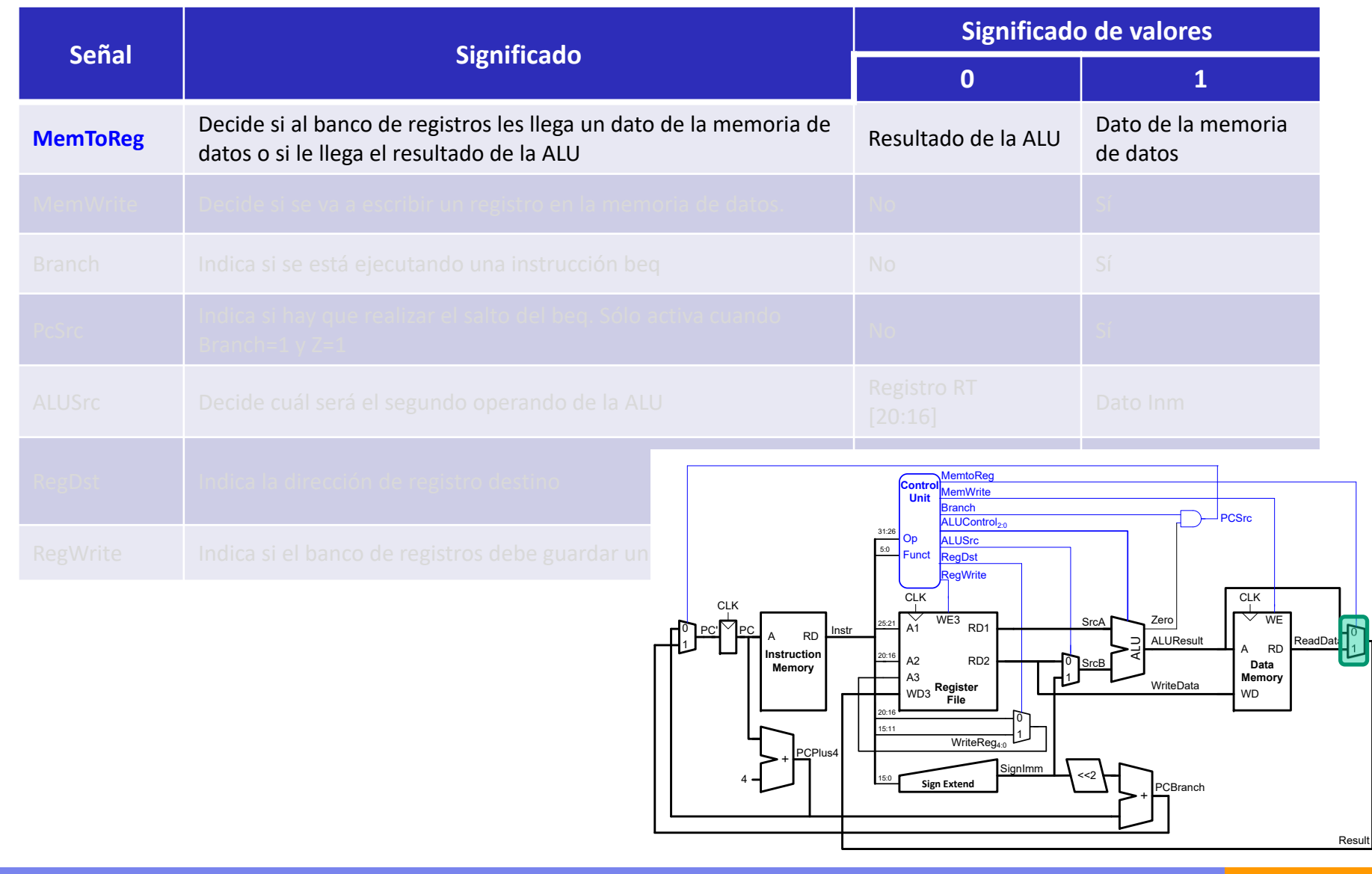

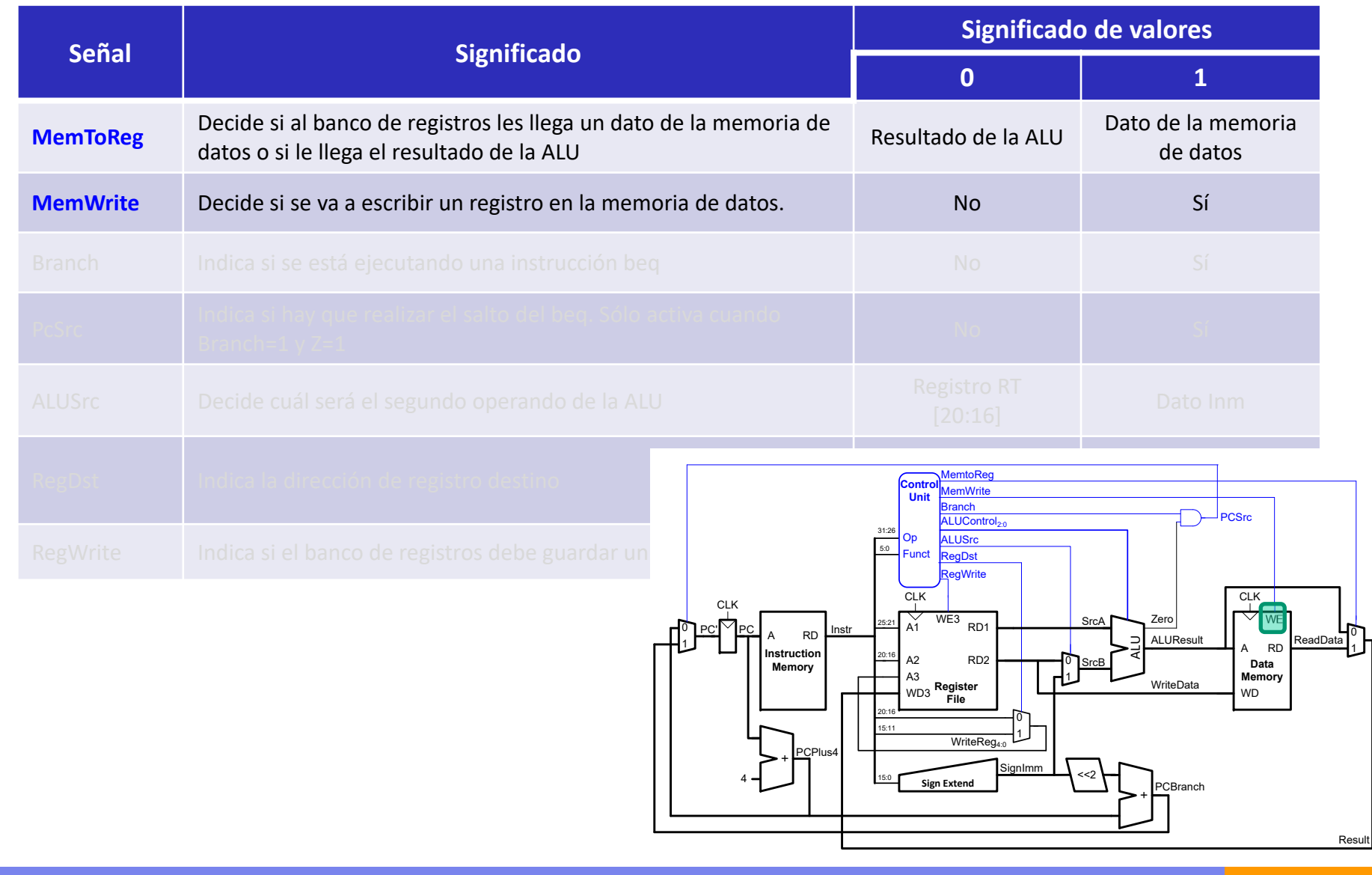

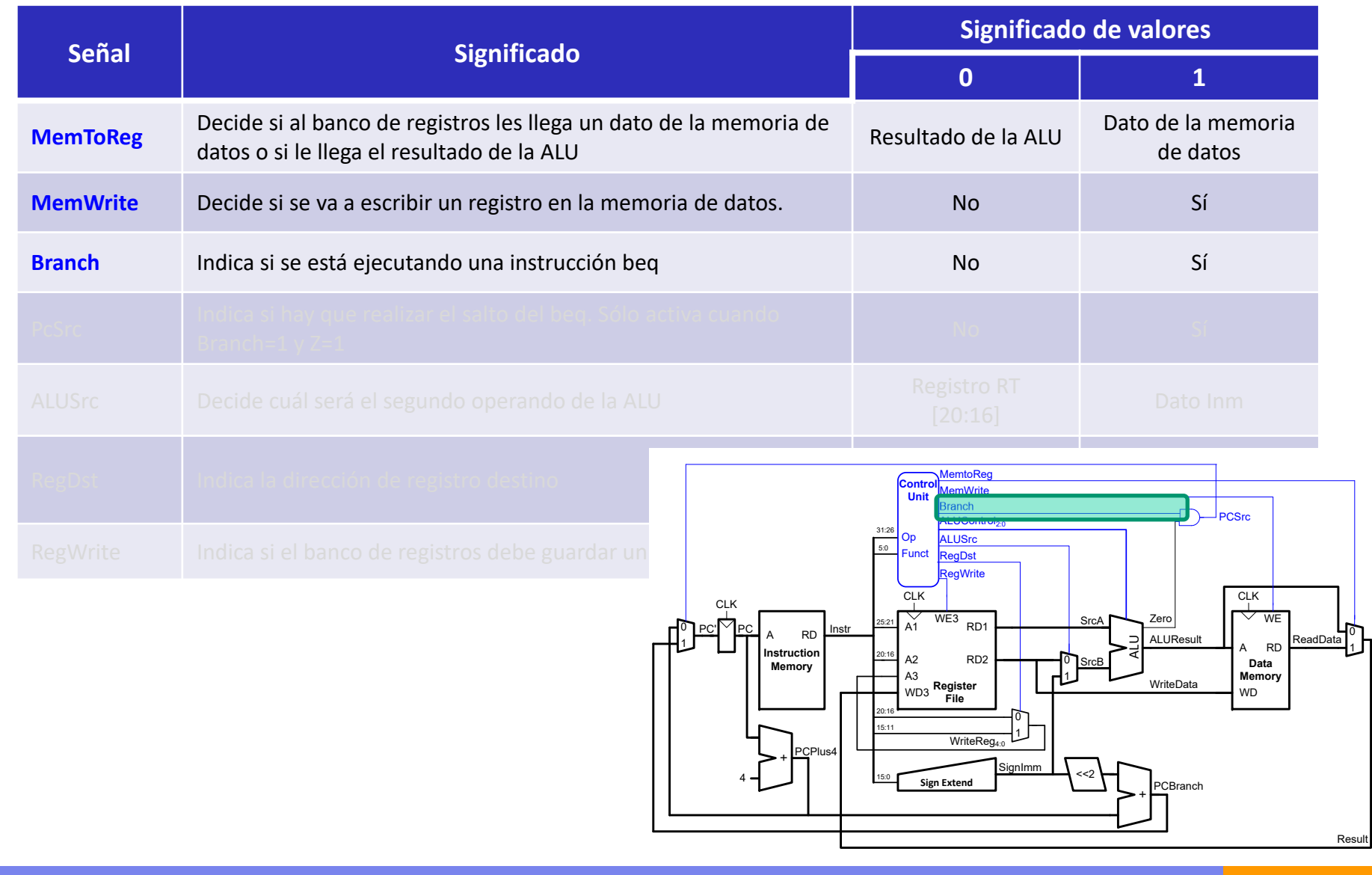

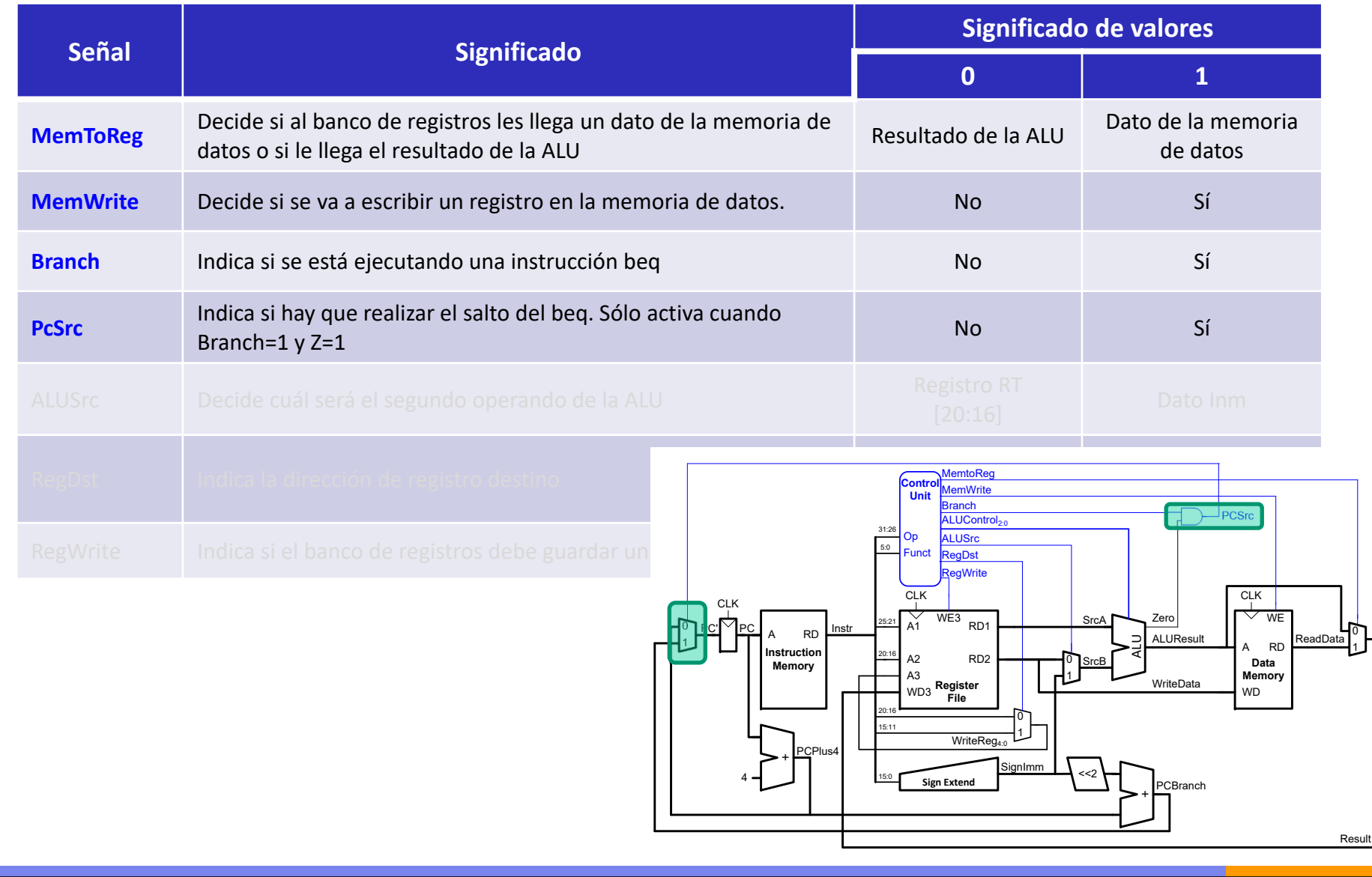

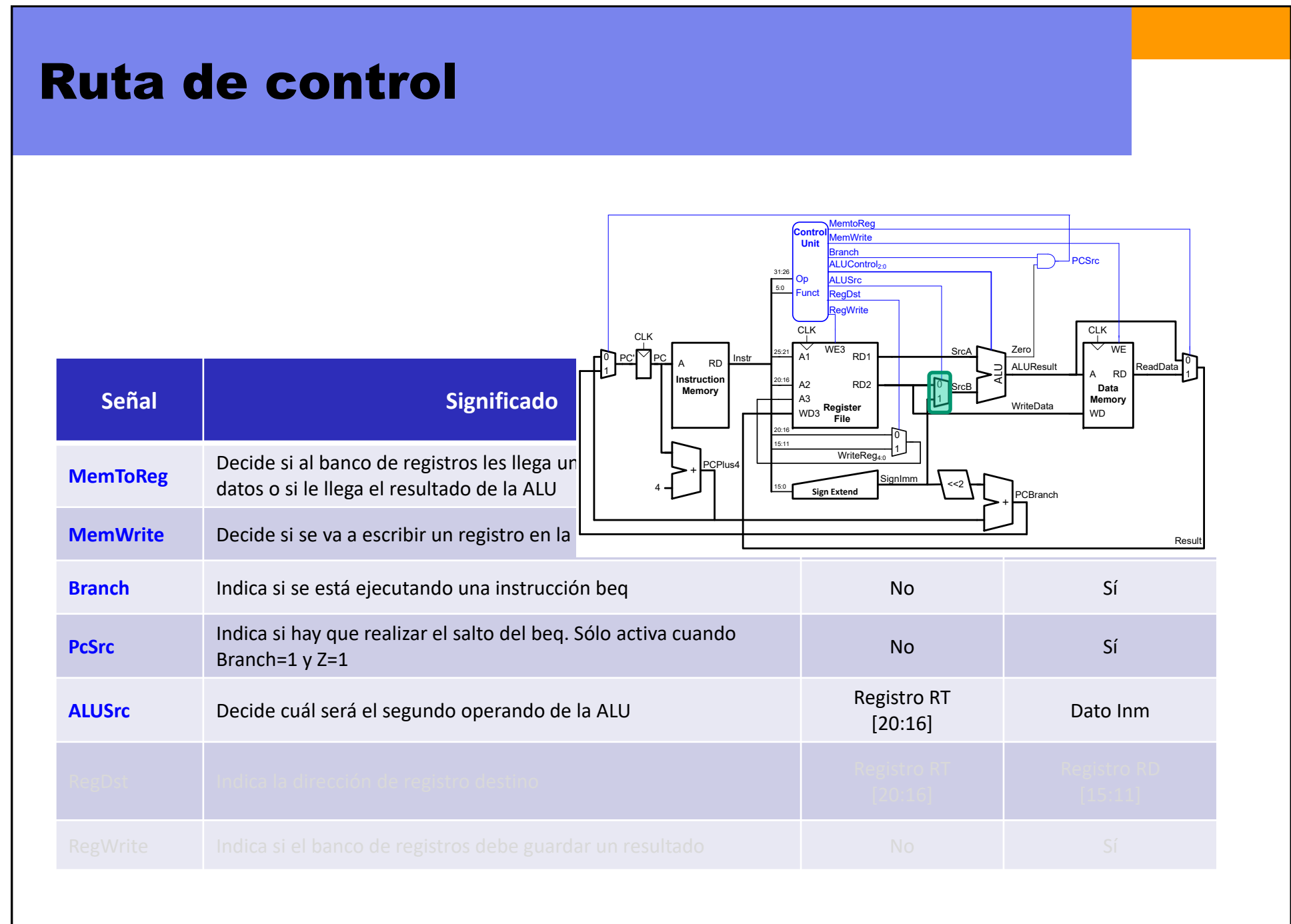

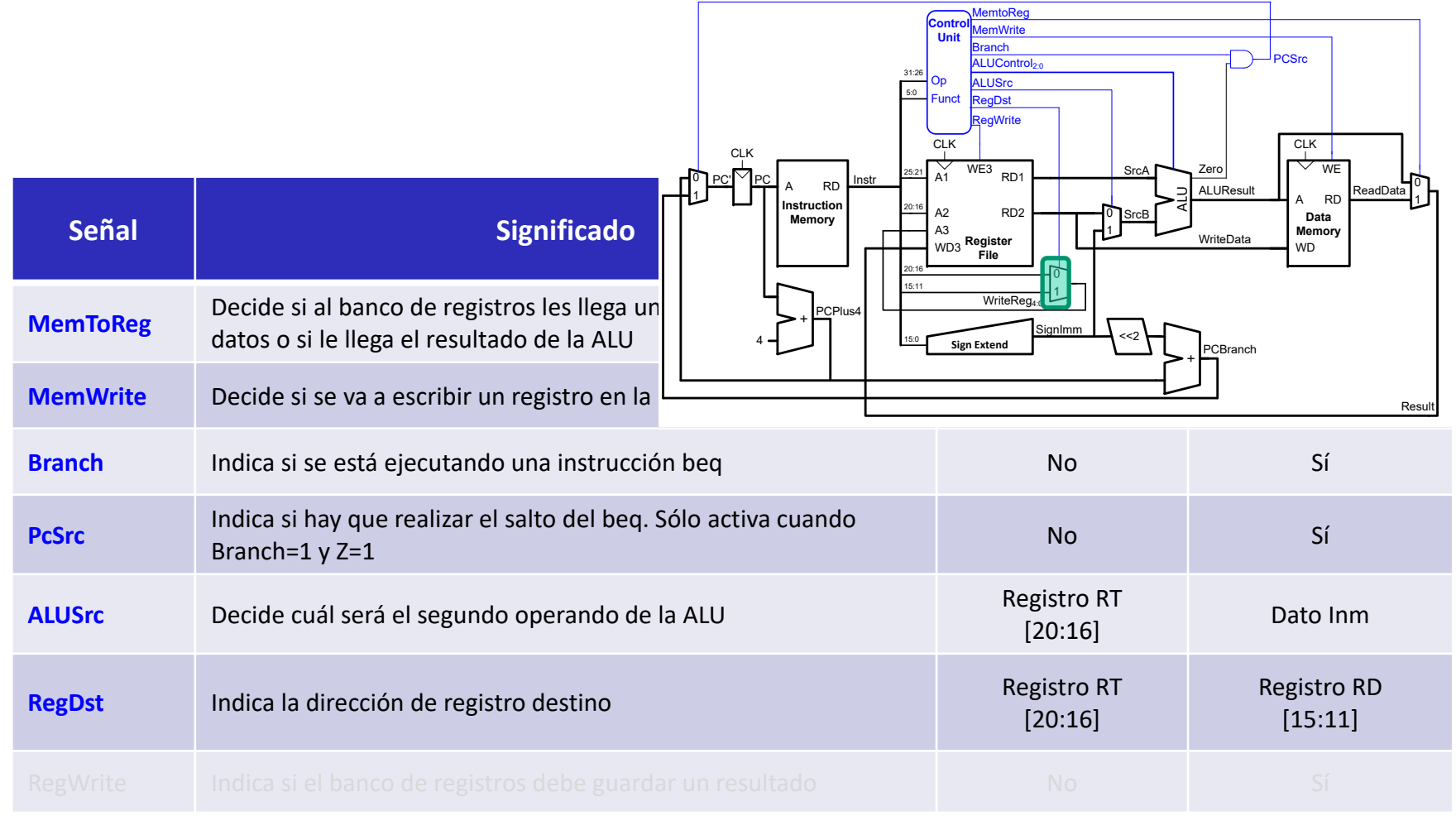

**28**

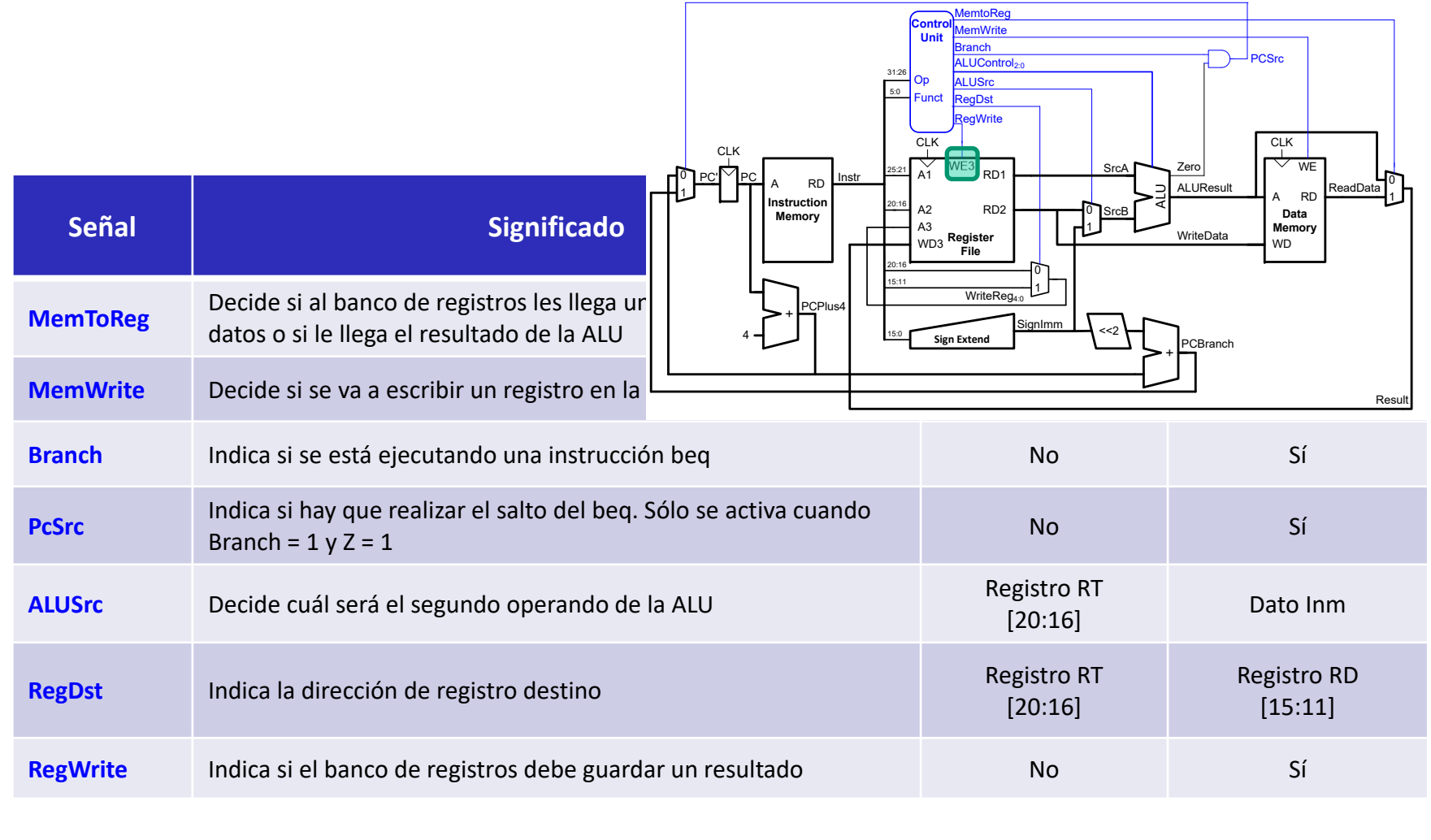

## Decodificador principal (R-type)

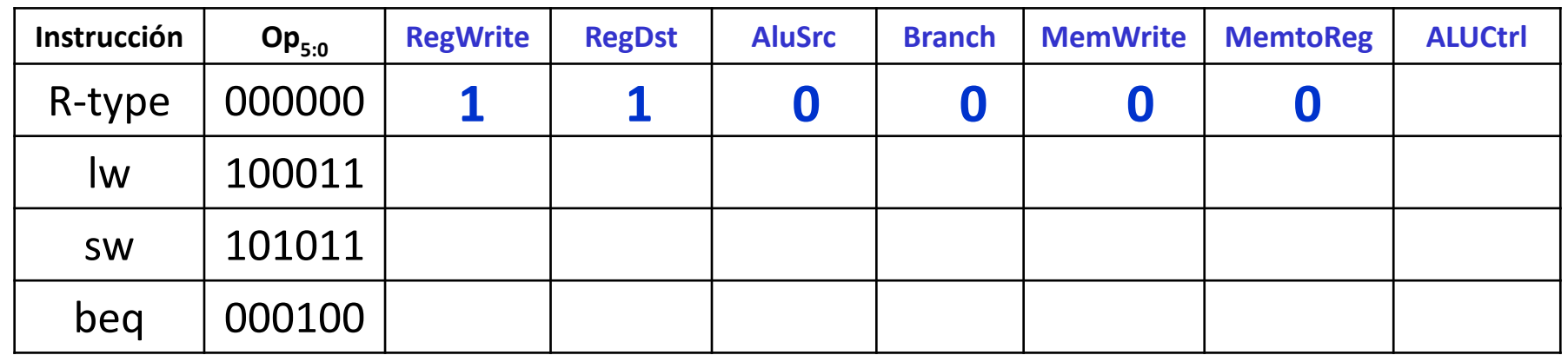

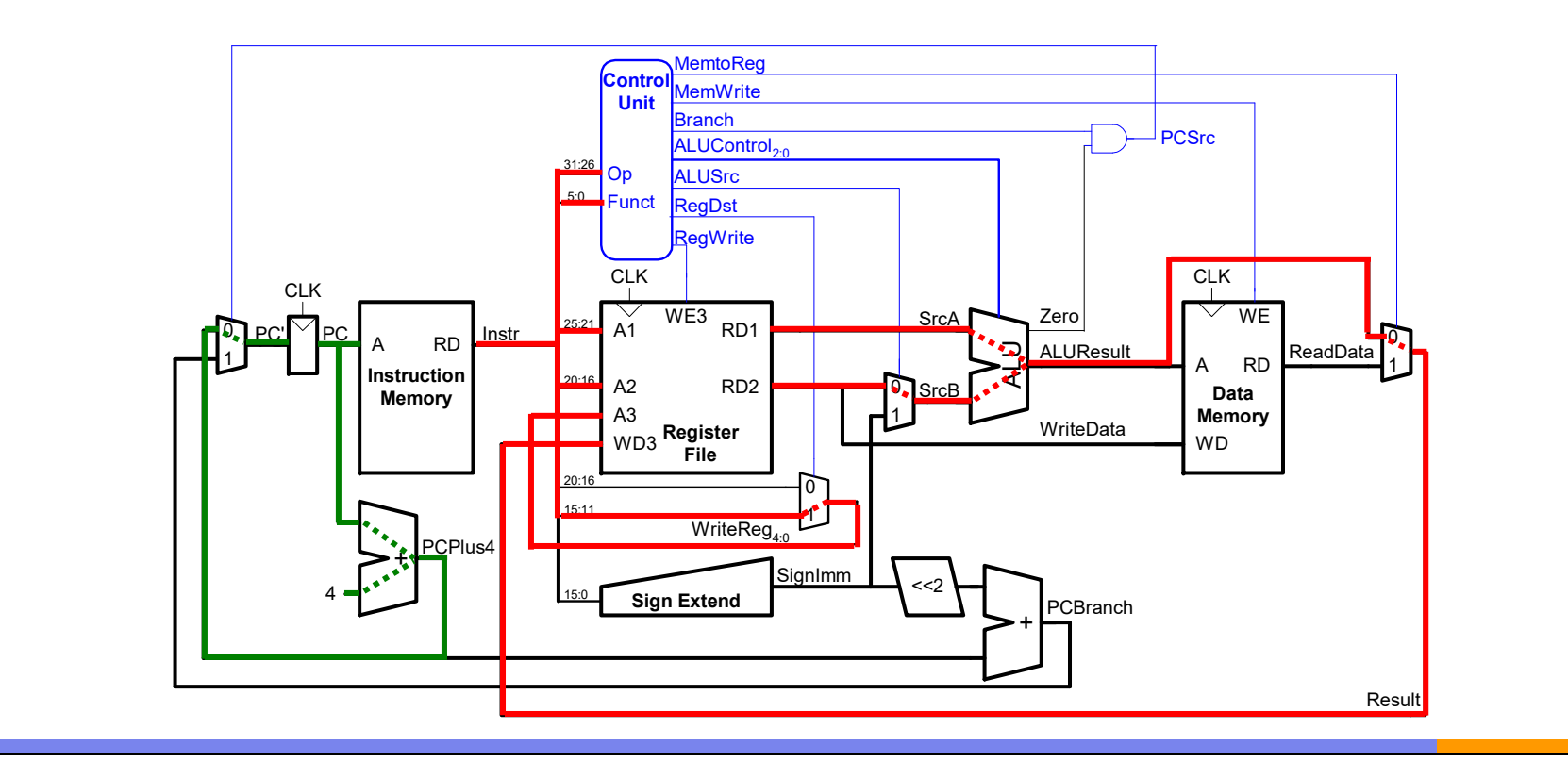

**30**

## Decodificador principal (lw)

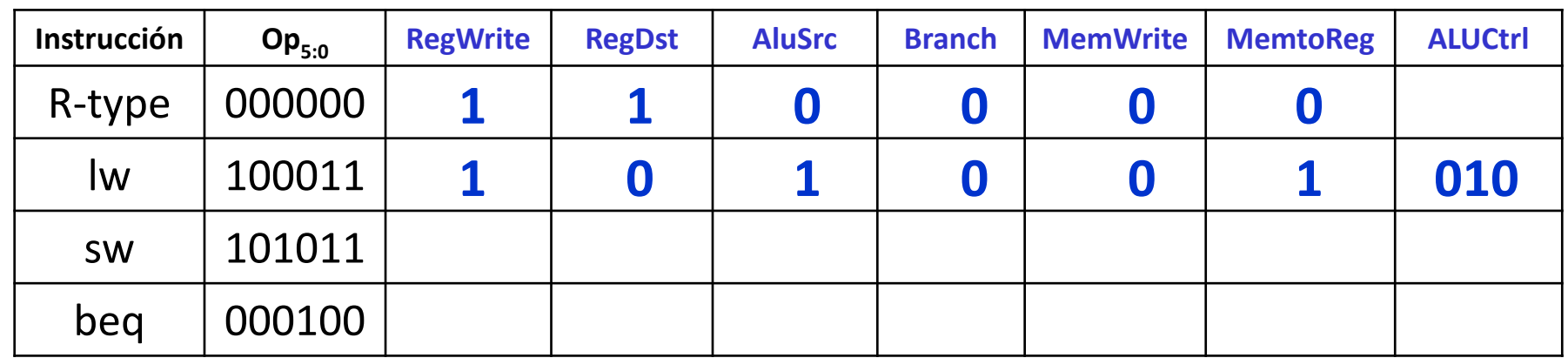

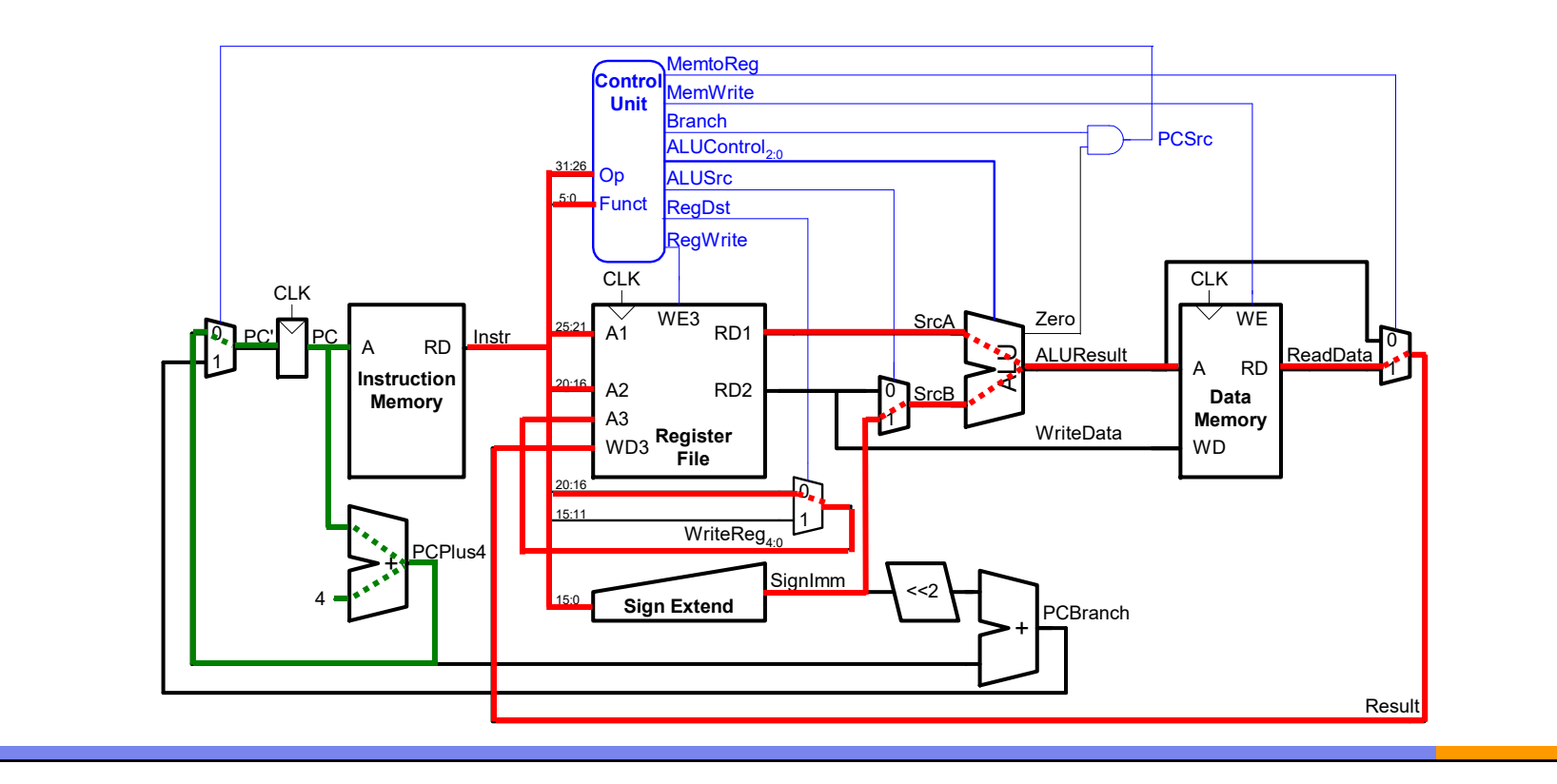

### Decodificador principal (sw)

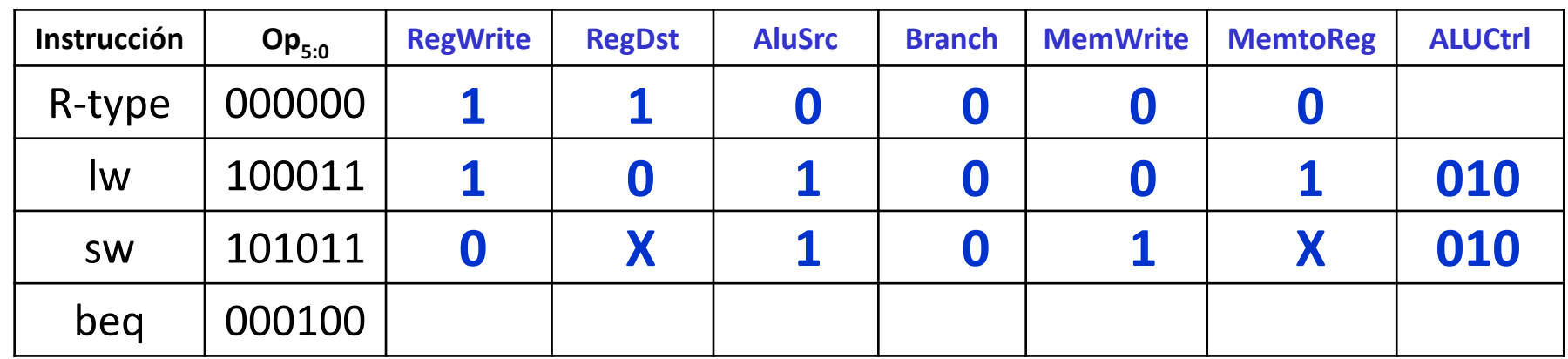

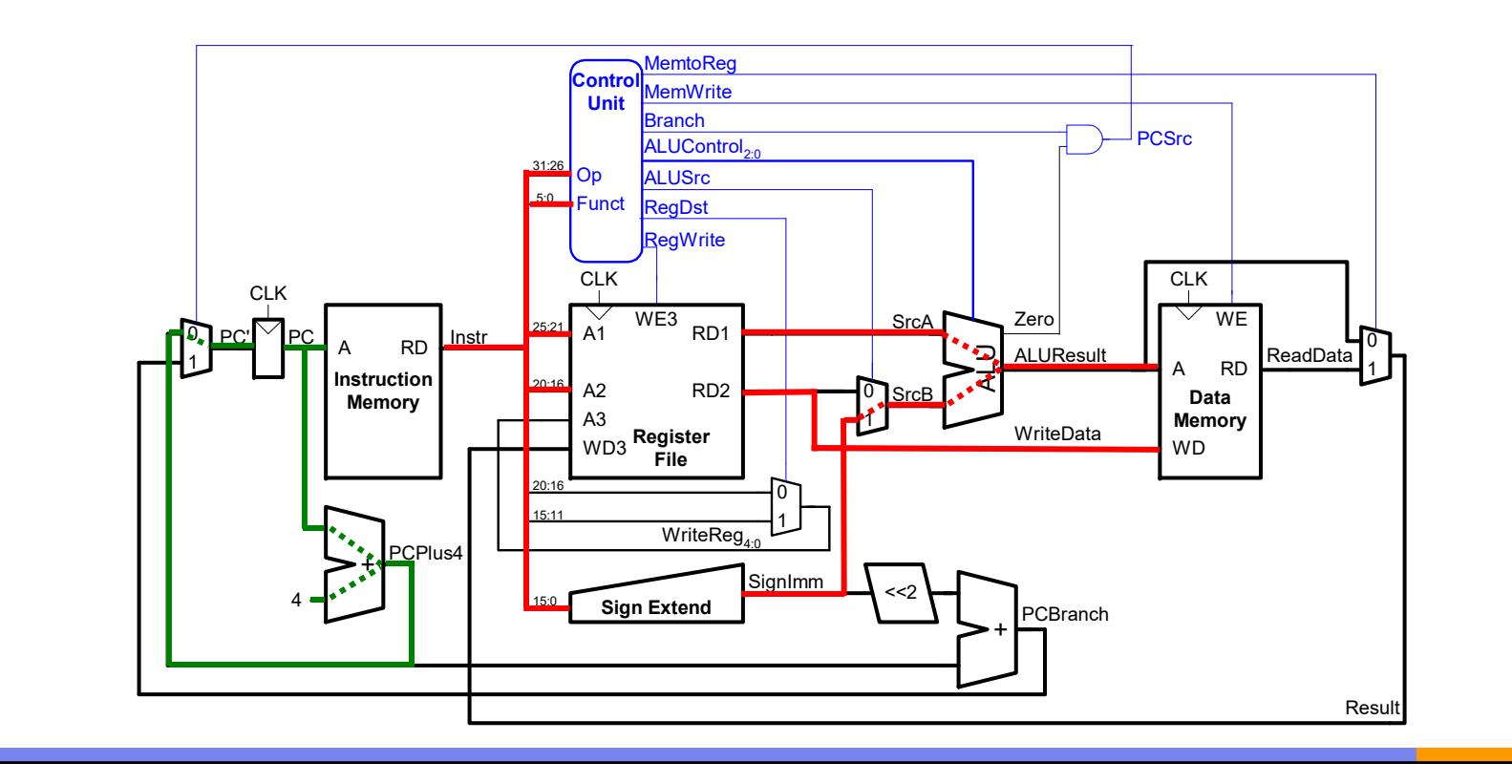

**32**

### Decodificador principal (beq)

**P4.7**

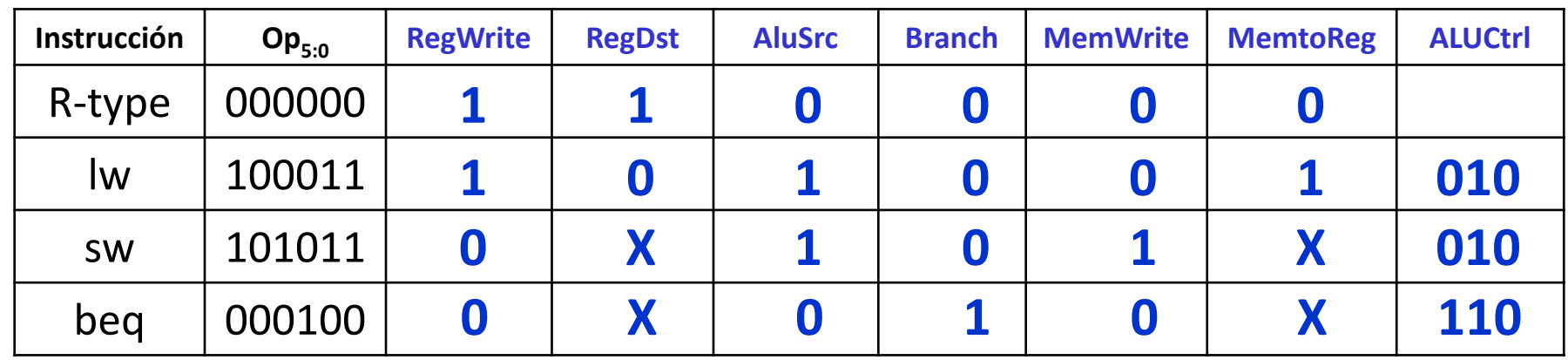

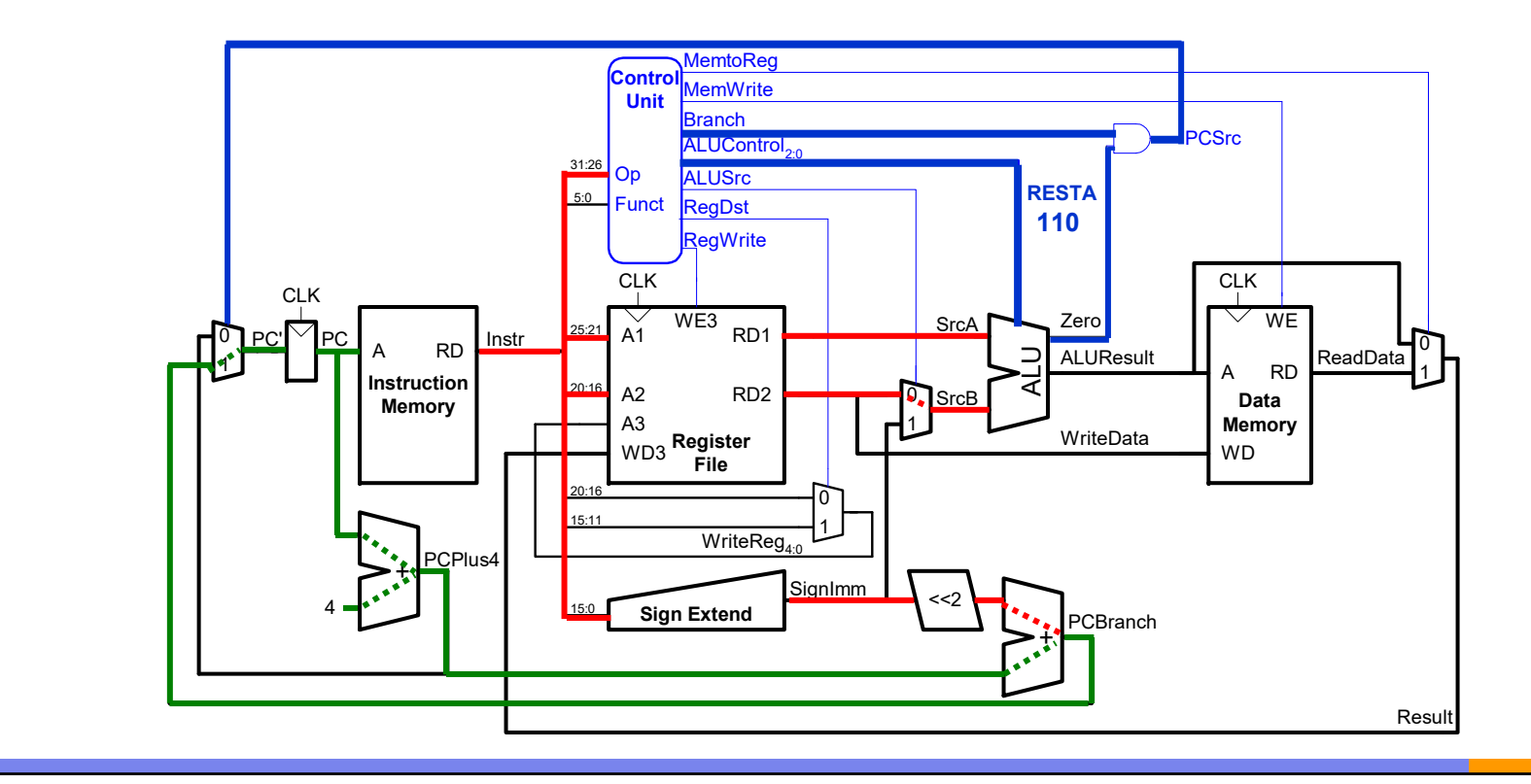

**33**

# Índice

- Introducción
- Ruta de datos uniciclo
- Control uniciclo
- **Añadir más instrucciones**

# Añadimos instrucciones: addi

## No hacen falta cambios en la ruta de datos

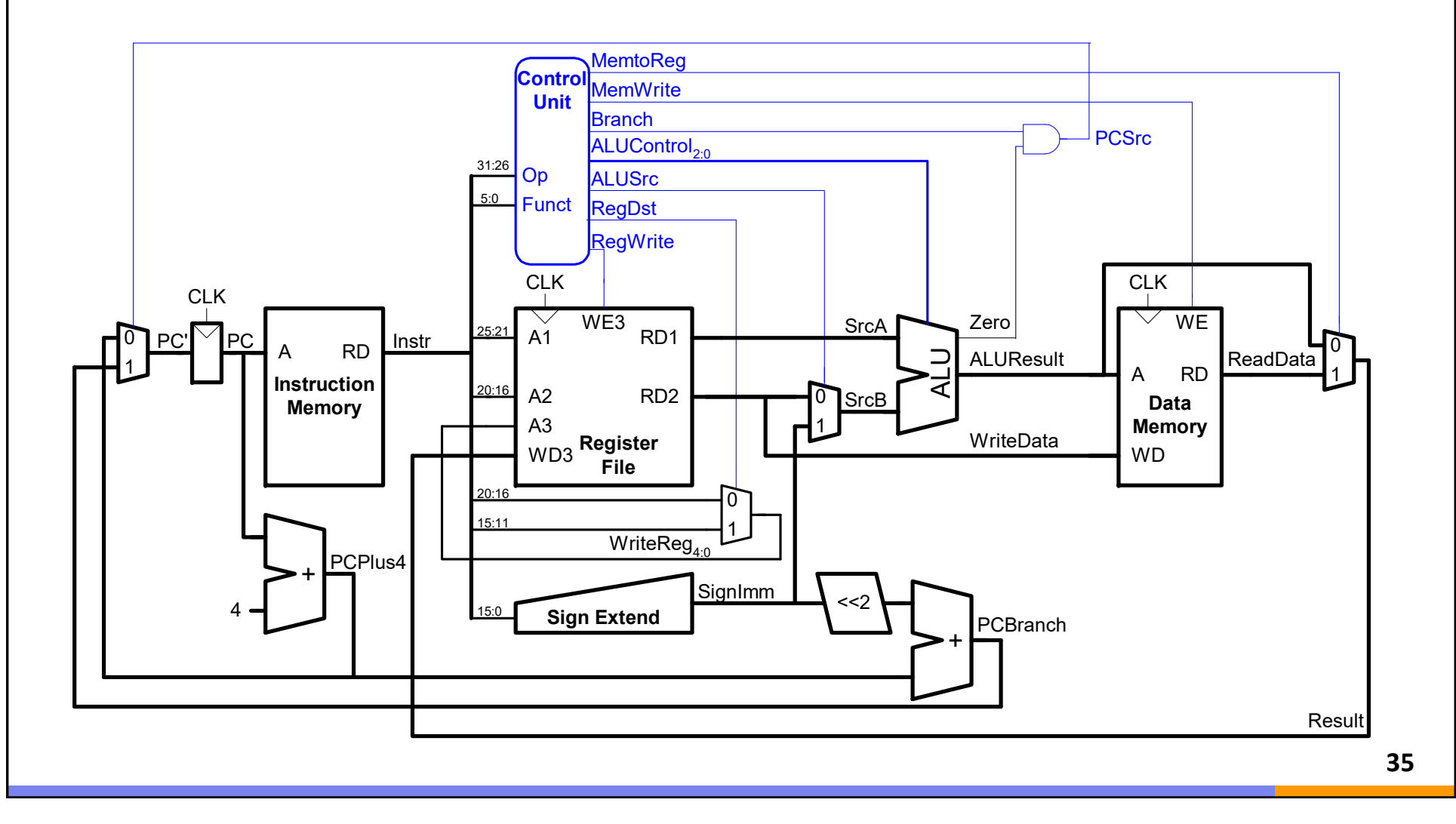

# Cambios en el control: addi

# No hacen falta cambios en la ruta de datos

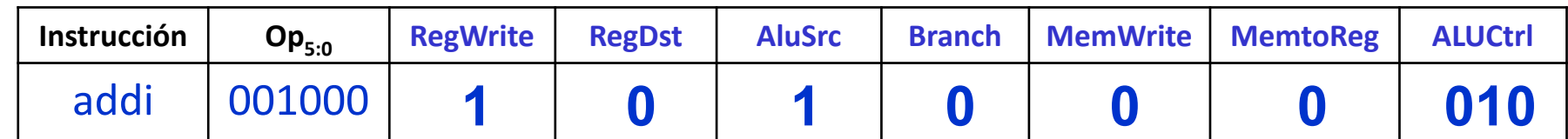

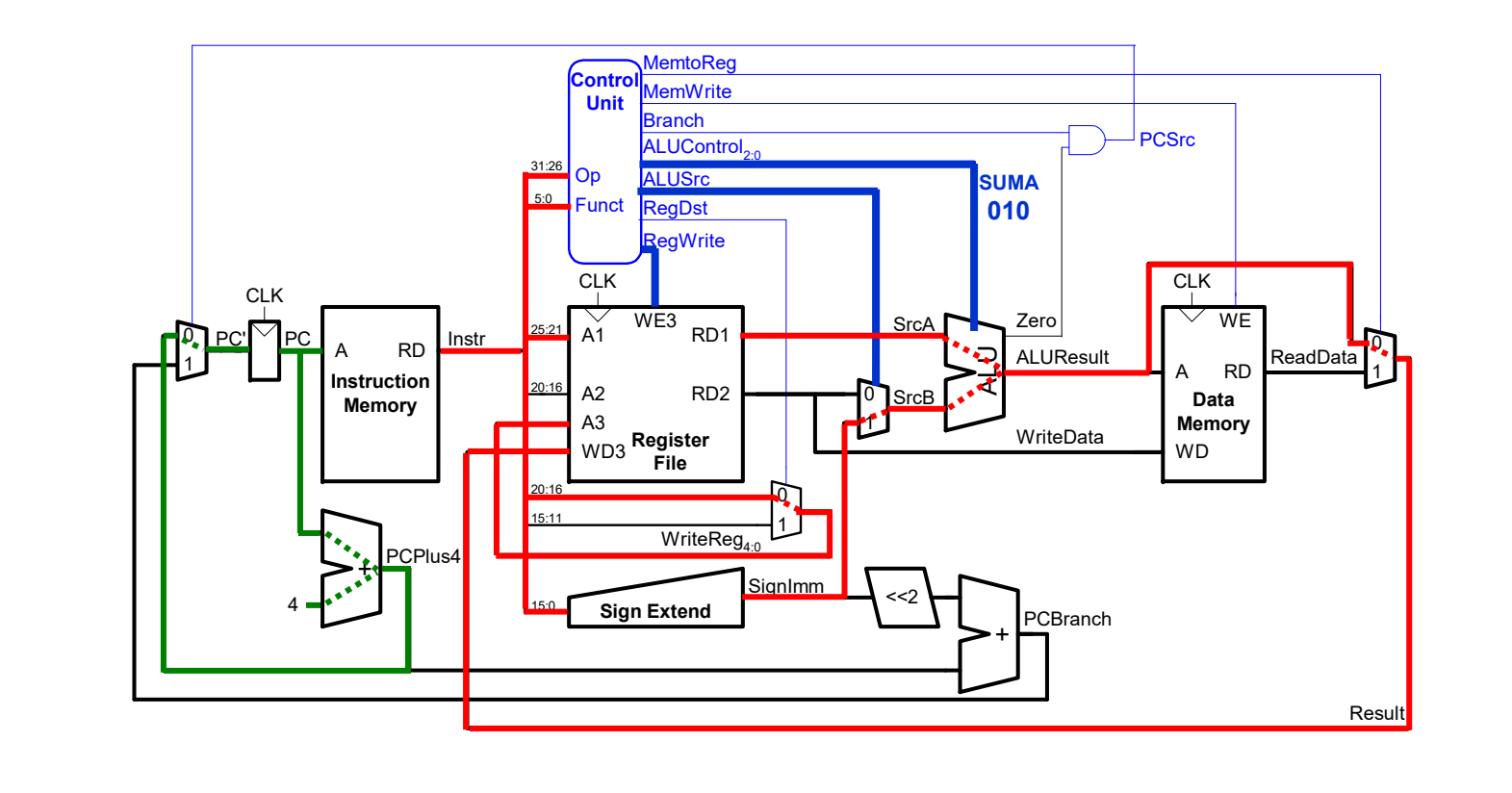

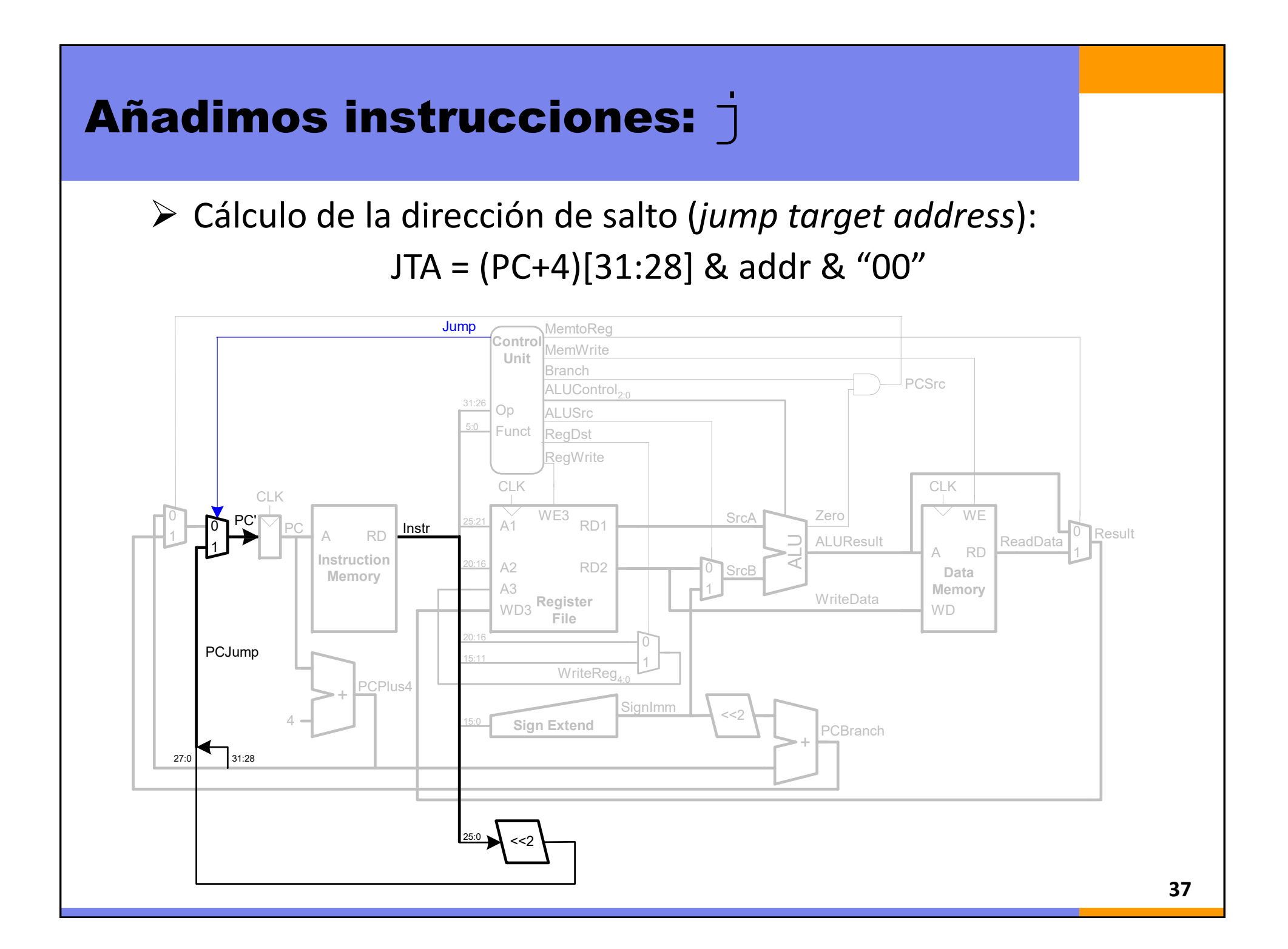

## Cambios en el control: j

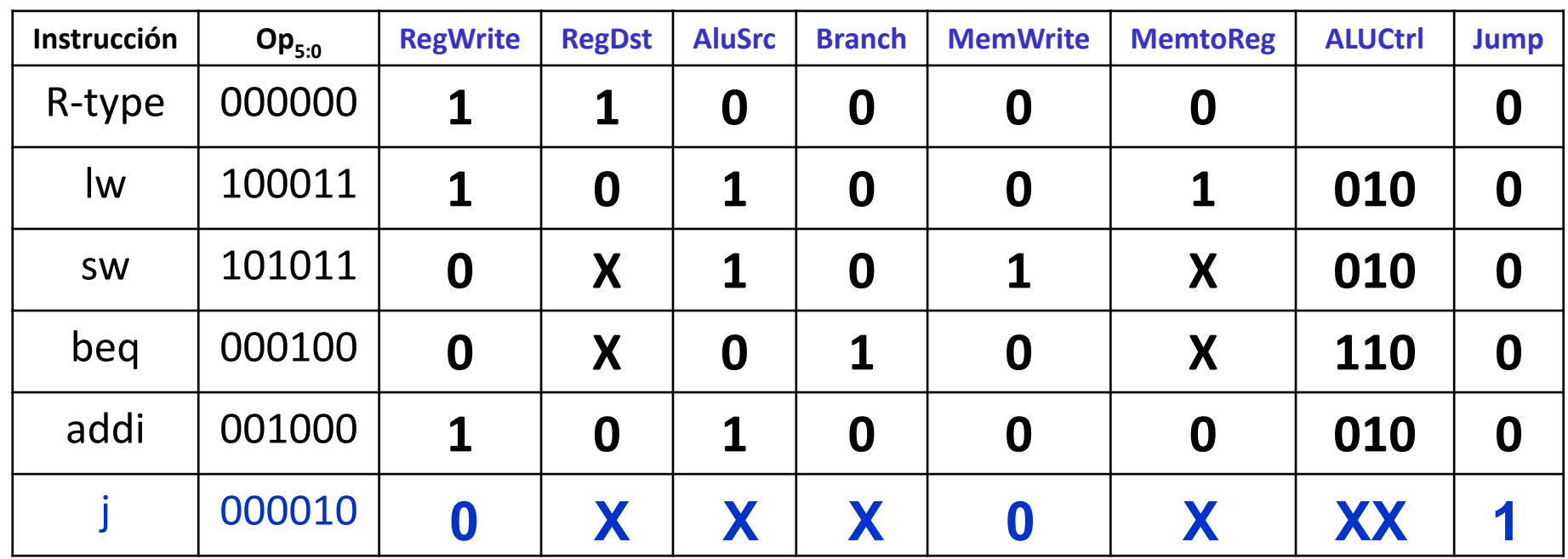

## Ruta de datos y de control

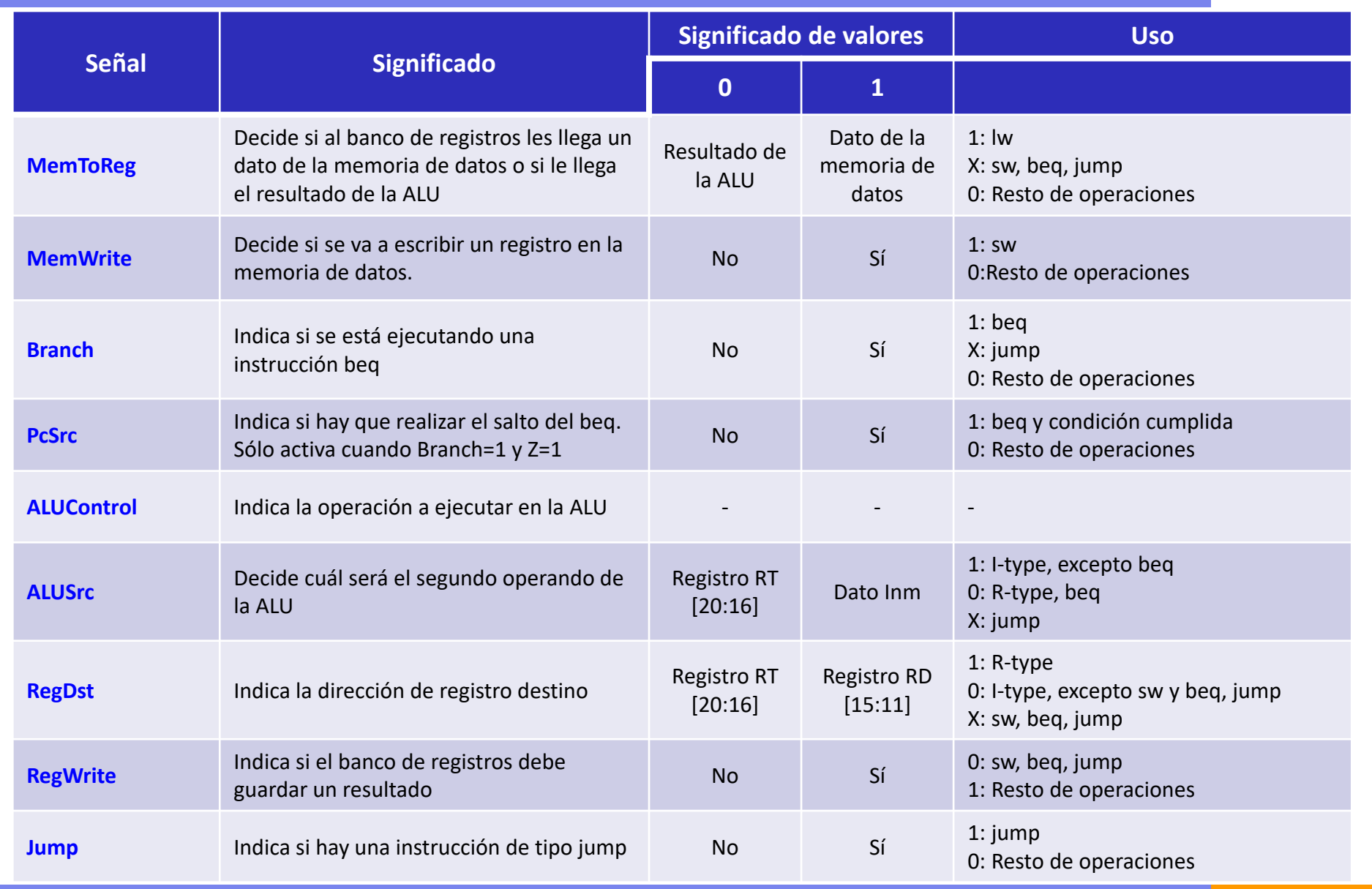

#### Resumen: MIPS uniciclo

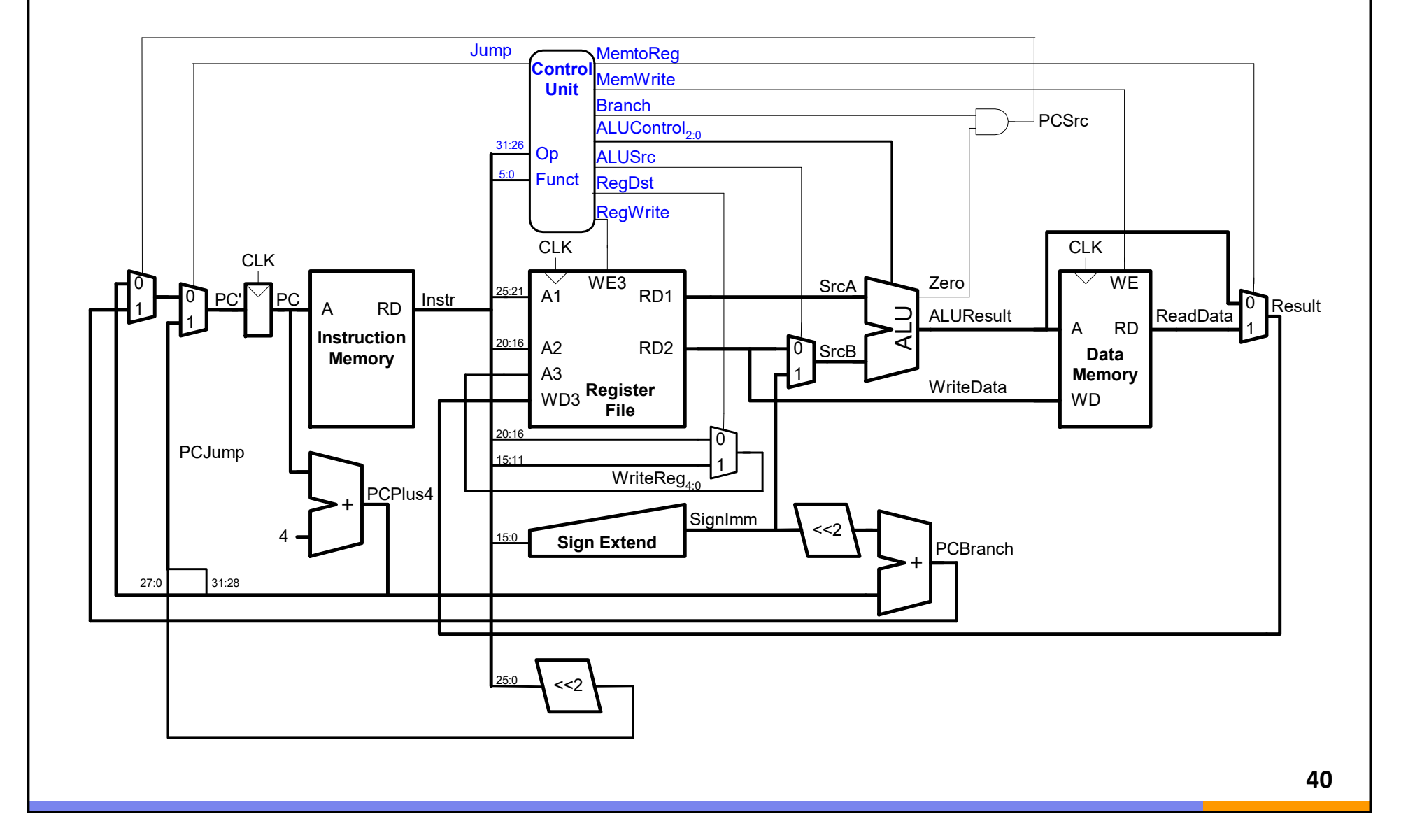

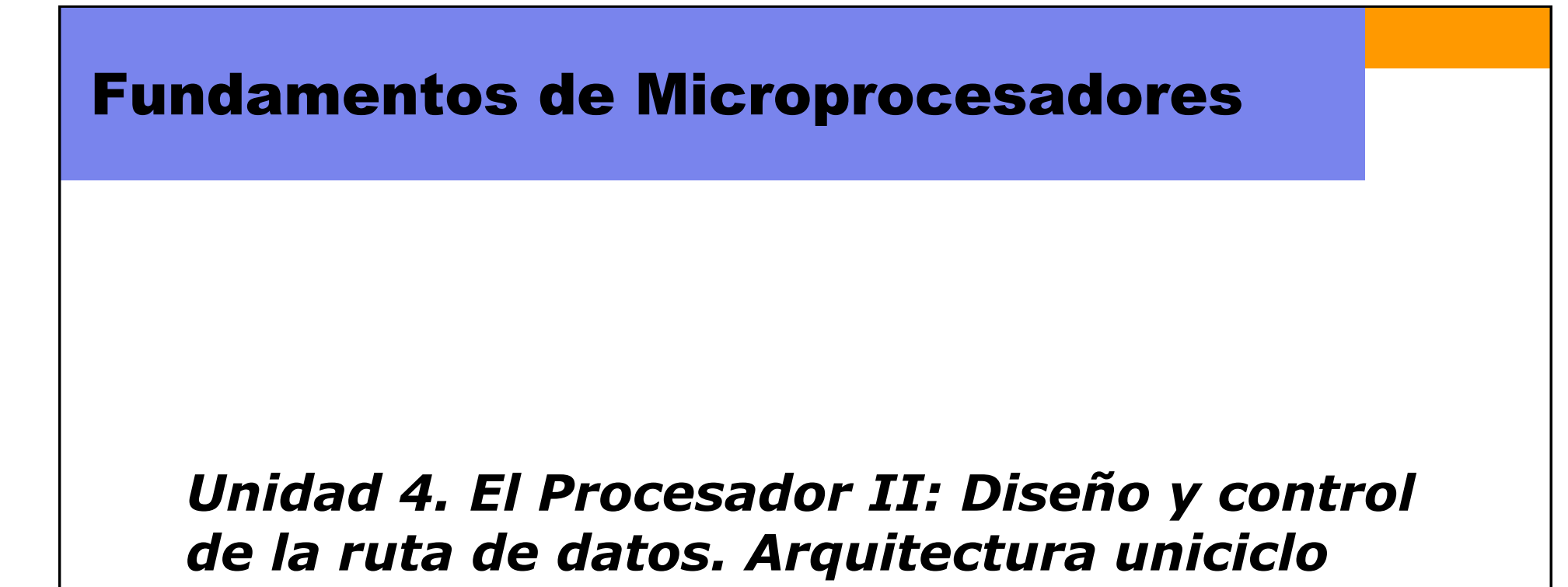

Escuela Politécnica Superior ‐ UAM

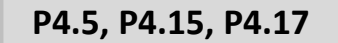

Copyright © 2007 Elsevier, "Digital Design and Computer Architecture" **<sup>41</sup>**